## Grand Master Diseño de Personajes para Videojuegos

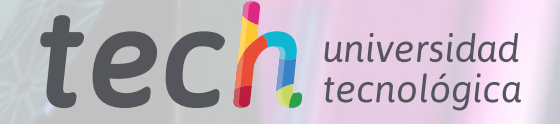

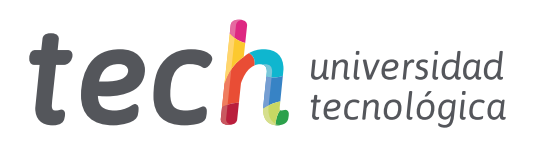

Grand Master Diseño de Personajes para Videojuegos

- » Modalidad: online
- » Duración: 2 años
- » Titulación: TECH Universidad Tecnológica
- » Horario: a tu ritmo
- » Exámenes: online

Acceso web: [www.techtitute.com/videojuegos/grand-master/grand-master-diseno-personajes-videojuegos](http://www.techtitute.com/videojuegos/grand-master/grand-master-diseno-personajes-videojuegos)

# Índice

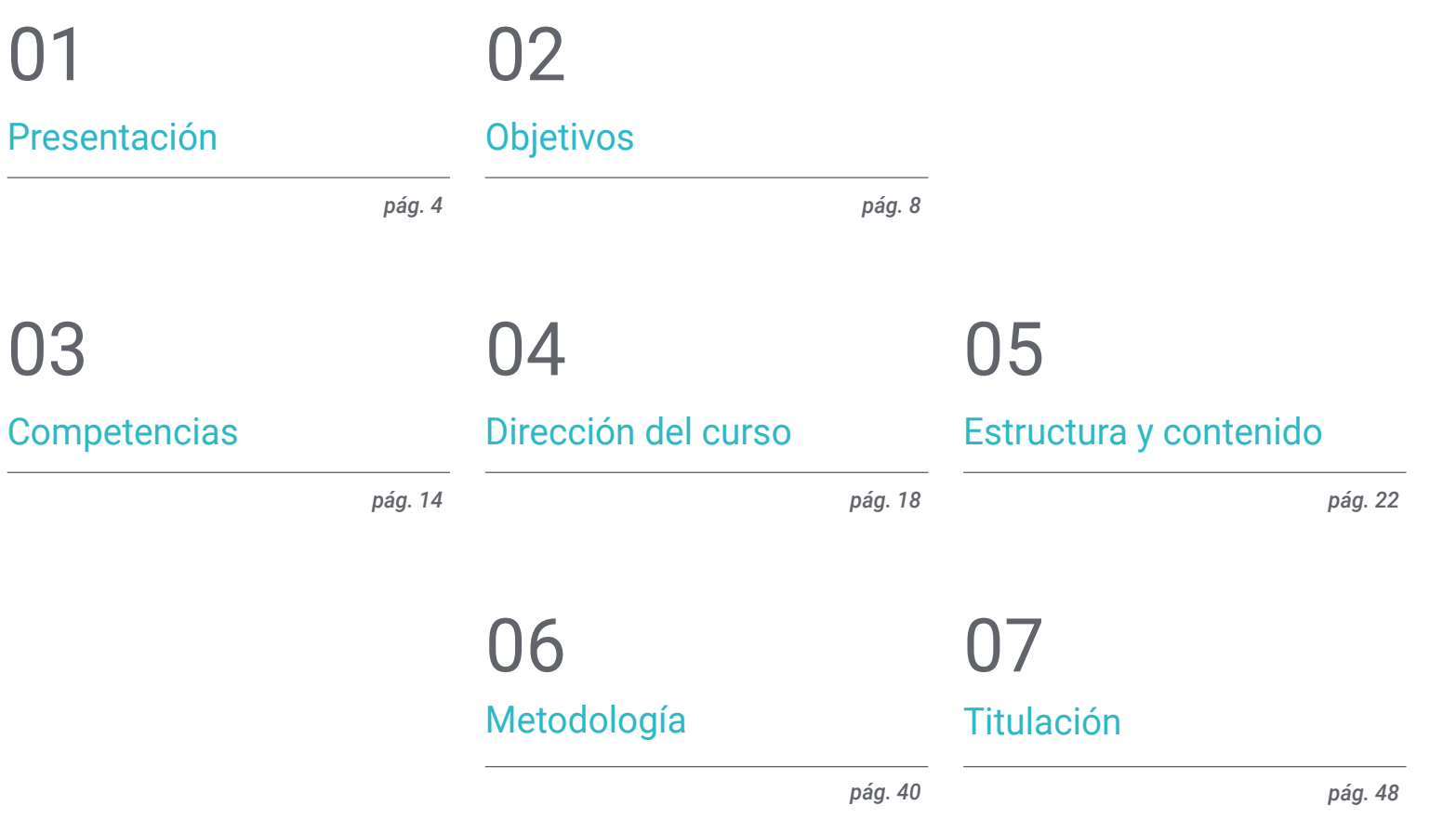

## <span id="page-3-0"></span>Presentación 01

Los videojuegos se han posicionado en los últimos años como uno de los sectores económicos y artísticos más potentes en todo el mundo. Siendo así, las empresas de este ámbito buscan constantemente nuevos talentos con los que desarrollar y diseñar sus nuevos juegos, por lo que el profesional que desee progresar en esta área necesita los conocimientos y habilidades más novedosas. Este programa se centra en el diseño de personajes, uno de los aspectos fundamentales en la creación de un videojuego, y le proporcionará al alumno todas las herramientas para llevar a cabo esta tarea atendiendo a las exigencias de las grandes compañías de esta industria.

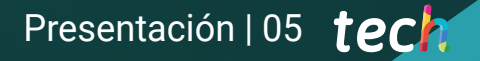

*Este programa te permitirá conocer las mejores técnicas de diseño y modelado de personajes para videojuegos, preparándote para progresar inmediatamente en esta gran industria en auge"*

### tech 06 | Presentación

De las industrias culturales existentes en la actualidad, los videojuegos componen una de las más importantes. En los últimos 10 años ha avanzado a pasos agigantados, llegando a cientos de millones de jugadores de todo el mundo. Por esa razón, numerosas compañías, tanto los gigantes del sector como las empresas independientes, necesitan especialistas cualificados que puedan llevar a cabo las complejas pero apasionantes labores que conlleva cada nuevo título.

El diseño de personajes es una de las tareas más importantes a la hora de crear una de estas obras, ya que va a definir, en buena medida, la experiencia de juego. Por eso, este es uno de los perfiles profesionales más solicitados, y este Grand Master en Diseño de Personajes para Videojuegos le proporcionará al alumno todas las habilidades necesarias para poder progresar en una de las grandes empresas de este sector. Así, este programa la permitirá ahondar en cuestiones como el manejo de softwares especializados en diseño como Blender, Arnold o ZBrush, y en técnicas de modelado, tanto 2D como 3D, aplicadas a la creación visual de personajes.

Todo ello, a partir de una metodología de enseñanza 100% online que permitirá al profesional continuar desempeñando su trabajo sin interrupciones, puesto que se adapta por completo a sus circunstancias personales. Además, recibirá el acompañamiento de un cuadro docente de gran prestigio en el ámbito del diseño de videojuegos, que ofrecerá al alumno las mejores herramientas a partir de numerosos recursos multimedia como vídeos, estudios de caso, lecturas o clases magistrales

Este Grand Master en Diseño de Personajes para Videojuegos contiene el programa más completo y actualizado del mercado. Sus características más destacadas son:

- El desarrollo de casos prácticos presentados por expertos en diseño de personajes para videojuegos
- Los contenidos gráficos, esquemáticos y eminentemente prácticos con los que están concebidos recogen una información científica y práctica sobre aquellas disciplinas indispensables para el ejercicio profesional
- Los ejercicios prácticos donde realizar el proceso de autoevaluación para mejorar el aprendizaje
- Su especial hincapié en metodologías innovadoras en diseño de personajes
- Las lecciones teóricas, preguntas al experto, foros de discusión de temas controvertidos y trabajos de reflexión individual
- La disponibilidad de acceso a los contenidos desde cualquier dispositivo fijo o portátil con conexión a internet

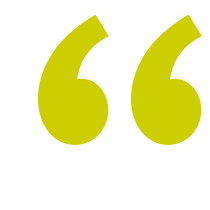

*Profundiza, gracias a este Grand Master, en el software especializado más puntero y conviértete en experto en Blender o ZBrush"*

### Presentación | 07 tech

*El mejor cuadro docente te acompañará a lo largo de todo el aprendizaje, garantizando que obtienes los conocimientos más punteros en diseño de personajes para videojuegos"*

Incluye en su cuadro docente a profesionales pertenecientes al ámbito del diseño en videojuegos, que vierten en este programa la experiencia de su trabajo, además de reconocidos especialistas de sociedades de referencia y universidades de prestigio.

Su contenido multimedia, elaborado con la última tecnología educativa, permitirá al profesional un aprendizaje situado y contextual, es decir, un entorno simulado que proporcionará un estudio inmersivo programado para entrenarse ante situaciones reales.

El diseño de este programa se centra en el Aprendizaje Basado en Problemas, mediante el cual el alumno deberá tratar de resolver las distintas situaciones de práctica profesional que se le planteen a lo largo del curso académico. Para ello, el profesional contará con la ayuda de un novedoso sistema de vídeo interactivo realizado por reconocidos expertos.

*Con la metodología online de TECH podrás compaginar tu vida profesional con los estudios, ya que se adaptará completamente a tus circunstancias personales.*

*Vídeos, lecturas, clases magistrales, resúmenes interactivos... La mejor tecnología y los mejores recursos educativos a tu alcance.*

## <span id="page-7-0"></span>Objetivos 02

El objetivo principal de este Grand Master en Diseño de Personajes para Videojuegos es conseguir que el profesional progrese de forma significativa en esta importante industria cultural. Para ello, TECH se ha encargado de reunir al mejor cuadro docente y de elaborar los contenidos más avanzados en este ámbito, de modo que el diseñador pueda disponer de las herramientas más punteras para destacar en un sector en continuo auge.

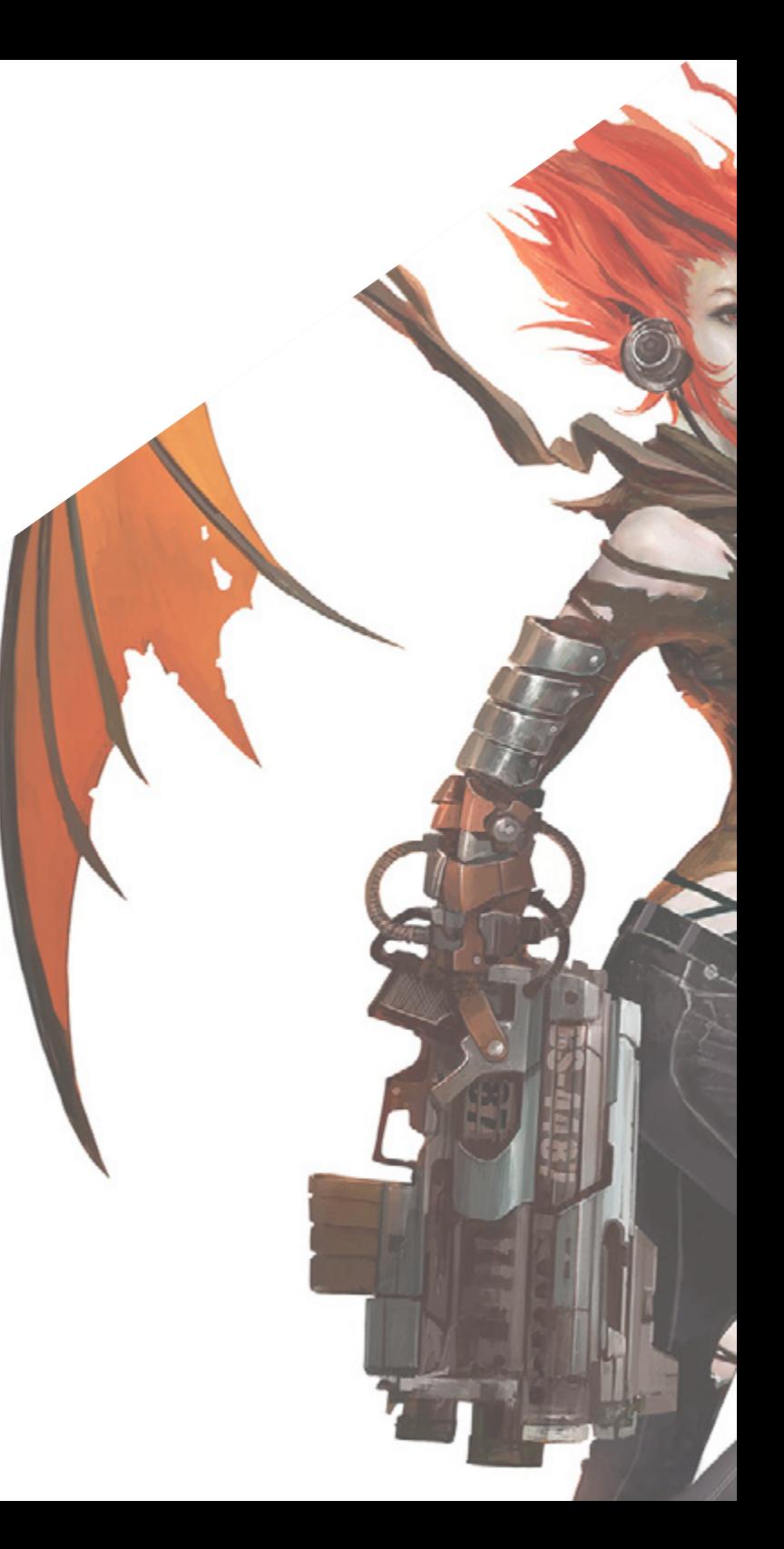

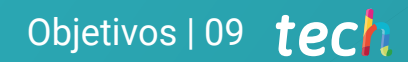

*Avanza profesionalmente gracias a este Grand Master, especialmente diseñado para proporcionar a sus alumnos las mejores técnicas de Diseño de Personajes para Videojuegos"*

### tech 10 | Objetivos

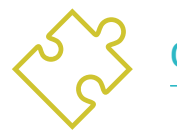

### Objetivos generales

- Fomentar la documentación y la toma de referencias necesarias para desarrollar un correcto trabajo
- Conocer como estructurar, crear y construir personajes
- Profundizar en el desarrollo de las carpetas de modelos necesarias en la industria de la animación
- Crear todo tipo de vehículos y objetos para su empleo en cualquiera de las disciplinas de la animación de 2D y 3D
- Dominar la anatomía de todo tipo de animales
- Analizar el desarrollo y creación de personajes de terror
- Dominar del arte de colorear los personajes creados
- Desarrollar exhaustivamente personajes específicos para los videojuegos en 2D y 3D
- Ampliar los conocimientos en anatomía humana y animal a fin de desarrollar criaturas hiperrealistas
- Dominar la retopología, UV y texturizado para perfeccionar los modelos creados
- Crear un flujo de trabajo óptimo y dinámico con el que trabajar de manera más eficiente el modelado 3D
- Tener las aptitudes y conocimientos más demandados en la industria 3D para poder optar a los mejores puestos de trabajo

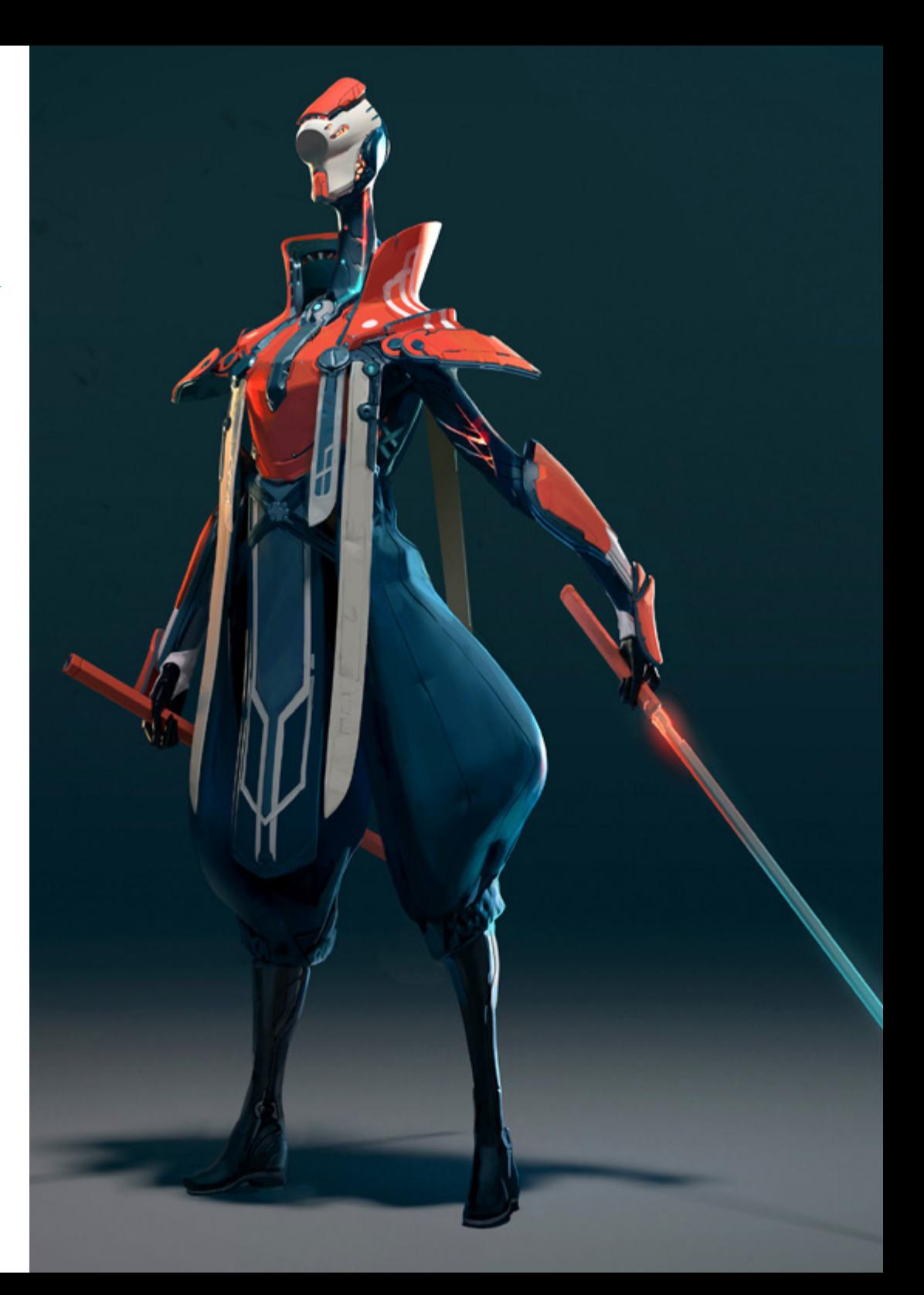

### Objetivos | 11 tech

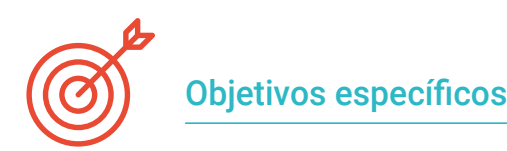

#### Módulo 1. Personajes

- Conocer los diferentes estilos y técnicas de creación de personajes
- Diferenciar personajes cartoon, manga y realistas
- Desarrollar la creación de personajes animales
- Ahondar en las características físicas, psicológicas y literarias de los personajes

#### Módulo 2. Construcción de personajes

- Definir las líneas de acción de los personajes y sus formas complejas
- Estudiar la anatomía, pelo y cabeza de los personajes
- Profundizar en los personajes y animales cartoon y como definirlos
- Conocer la correcta representación de extremidades y manos en distintos tipos de personajes

#### Módulo 3. *Model Sheet*

- Reconocer la importancia de un buen *Model Sheet* en el flujo de trabajo del artista
- Estudiar las expresiones, poses y líneas de guía imprescindibles en el *Model Sheet*
- Profundizar en los códigos de bocas y puesta en escena de personajes a través del *Model Sheet*
- Elaborar una correcta hoja de fallos, imprescindible en la posterior animación

### Módulo 4. *Props*. Vehículos y complementos

- Conocer los distintos tipos de *Props* y complementos reales, fantásticos y de ciencia ficción
- Profundizar en la creación de coches, motocicletas y vehículos futuristas o actuales
- Desarrollar la capacidad para crear armas blancas, de fuego y futuristas
- Integrar correctamente los diferentes tipos de *Props* en el videojuego

#### Módulo 5. Animales

- Estudiar las diferencias entre animales caninos, felinos, herbívoros y grandes mamíferos
- Diferenciar entre animales realistas y cartoon para su correcta elaboración
- Analizar otro tipo de animales marinos, aves, reptiles anfibios e insectos
- Conocer los dinosaurios para su correcta animación, creación y poses

#### Módulo 6. Objetos y plantas como personajes

- Profundizar en la representación de flores, hortalizas, frutas y otro tipo de plantas
- Conocer ejemplos y posibles expresiones de plantas carnívoras
- Analizar los tipos de árboles a crear y diseñar, así como su posible papel como personajes
- Aprender a crear electrodomésticos y vehículos de diferentes tipos y construcción

### tech 12 | Objetivos

#### Módulo 7. Criaturas fantásticas

- Profundizar en los distintos tipos de criaturas fantásticas
- Diferenciar correctamente las diferentes clases de criaturas voladoras, acuáticas y subterráneas
- Conocer las clases de seres feéricos e híbridos, así como demoníacos y gigantes
- Aprender a representar con mayor firmeza a dioses y semidioses

### Módulo 8. Personajes de terror

- Conocer la anatomía de personajes de terror y las claves para su correcta representación
- Profundizar en la creación y diseño de vampiros, hombres lobo y momias
- Analizar figuras clásicas del terror como el monstruo de Frankenstein o el Dr. Jekyll y Mr. Hyde
- Conocer las formas geométricas que definen a los seres extraterrestres o alienígenas

#### Módulo 9. Color

- Estudiar el color, sus bases y teoría tanto de la luz como del propio color
- Conocer las relaciones cromáticas entre temperatura, contraste y equilibrio
- Analizar la psicología del color y la simbología de determinados colores
- Examinar las aplicaciones digitales que tiene todo el contenido

### Módulos 10. Videojuegos y personajes

- Profundizar en la implementación de personajes en los videojuegos
- Conocer las diferencias fundamentales entre 2D y 3D
- Afianzar un estilo propio de personajes, luz y colores
- Crear una buena metodología de trabajo con referencias para el modelado 3D

### Módulo 11. Anatomía

- Investigar la anatomía humana tanto masculina como femenina
- Desarrollar el cuerpo humano de alto detalle
- Esculpir un rostro de forma hiperrealista

### Módulo 12. Retopología y Maya Modeling

- Dominar las diferentes técnicas de esculpido profesional
- Crear una retopología avanzada de cuerpo entero y rostro en Maya
- Profundizar en cómo aplicar detalles mediante *Alphas* y pinceles en ZBrush

### Módulo 13. UVs y Texturizado con Allegorithmic Substance Painter y Mari

- Estudiar la forma más óptima de UV en maya y los sistemas de UDIM
- Desarrollar los conocimientos para texturizar en Substance Painter dirigido a videojuegos
- Conocer los conocimientos para texturizar en Mari para modelos hiperrealistas
- Aprender a crear texturas XYZ y mapas de *Displacement* sobre nuestros modelos
- Ahondar en la importación de nuestras texturas en Maya

### Módulo 14. Render, iluminación y posado de modelos

- Descubrir conceptos avanzados de iluminación y fotografía para vender modelos de forma más eficiente
- Desarrollar el aprendizaje del posado del modelo mediante diferentes técnicas
- Profundizar en el desarrollo de un *Rig* en Maya para la posterior posible animación del modelo
- Observar el control y uso del render del modelo, dando a relucir todos sus detalles

### Objetivos | 13 tech

#### Módulo 15. Creación de pelo para videojuegos y películas

- Ahondar en el uso avanzado de Xgen en Maya
- Crear pelo destinado a películas
- Estudiar el pelo mediante *Cards* para videojuegos
- Desarrollar texturas propias para el pelo
- Ver el diferente uso de los pinceles de cabello en ZBrush

### Módulo 16. Simulación de ropa

- Estudiar el uso de Marvelous Designer
- Crear simulaciones de tejidos en Marvelous Designer
- Practicar diferentes tipos de patrones complejos en Marvelous Designer
- Profundizar en el *Workflow* del trabajo profesional desde Marvelous a ZBrush
- Desarrollar el texturizado y el *Shading* de ropas y tejidos en Mari

### Módulo 17. Personajes estilizados

- Enfocar los conocimientos anatómicos en formas más simples y cartoon
- Crear un modelo cartoon desde la base al detalle aplicando lo aprendido anteriormente
- Repasar las técnicas aprendidas en el curso en un estilo diferente de modelado

### Módulo 18. Modelado de criaturas

- Aprender el modelado de diferentes tipos de anatomía animal
- Repasar los diferentes tipos de reptiles y cómo crear las escamas con mapas de *Displacement* y *Alphas*
- Investigar cómo exportar modelos a Mari para texturizarlos de manera realista
- Profundizar sobre el *Grooming* y cómo hacerlo en los animales con Xgen
- Renderizar modelos en Arnold Render de Maya

### Módulo 19. Blender: un nuevo giro en la industria

- Desenvolverse en el software de manera sobresaliente
- Trasladar conocimientos de Maya y ZBrush a Blender para poder crear modelos increíbles
- Ahondar en el sistema de nodos de Blender para crear diferentes *Shaders* y materiales
- Renderizar los modelos de prácticas de blender con los dos tipos de motores de render Eevee y Cycles

### Módulo 20. Creación de entornos orgánicos en Unreal Engine

- Estudiar la funcionalidad del software y la configuración del proyecto
- Ahondar en el estudio de PST y el *Storytelling* de la escena para lograr un buen diseño para nuestro *Environment*
- Conocer las diferentes técnicas de modelado de terrenos y de elementos orgánicos, además de la implementación de nuestros propios modelos escaneados
- Profundizar en el sistema de creación de vegetación y cómo controlarlo a la perfección en Unreal Engine
- Crear diferentes tipos de texturizado de las piezas del proyecto, así como el *Shading* y materiales con sus correspondientes configuraciones
- Desarrollar los conocimientos sobre los distintos tipos de luces, atmósferas, partículas y niebla, cómo colocar diferentes tipos de cámaras y sacar capturas para tener nuestra composición de diferentes formas

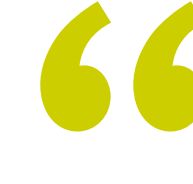

*Las mejores empresas de videojuegos querrán contar contigo para sus nuevos proyectos cuando completes este Grand Master"* 

## <span id="page-13-0"></span>Competencias 03

Este programa ofrece la oportunidad de adquirir las mejores competencias en diseño de personajes para videojuegos, ya que profundiza en aspectos como la anatomía, la creación de diferentes artefactos, máquinas o criaturas fantásticas, así como en el modelado 3D, un aspecto básico para el diseño aplicado a videojuegos o al cine. De este modo, este Grand Master es una gran opción para el profesional que desee hacer avanzar su carrera de un modo inmediato.

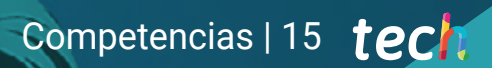

*Desarrolla, gracias a este programa, las habilidades en diseño de personajes para videojuegos que te permitirán destacar como un profesional prestigio en la industria"*

### tech 16 | Competencias

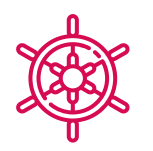

### Competencias generales

- Conocer y tener una visión global de la creación de personajes
- Estudiar la preproducción completa de un proyecto
- Dotar de personalidad y estilo propio a los personajes y *Props* creados
- Desenvolverse con profesionalidad ante estilos cartoon, fantásticos o realistas
- Comprender los pasos necesarios para crear personajes, *Props* o criaturas de cualquier tipo
- Crear cualquier tipo de ser vivo completamente orgánico incluyendo su ropa y sus *Props* de manera autónoma y con una gran calidad
- Adaptarse a cualquier tipo de *Workflow* del sector, usando el más conveniente para cada tipo de trabajo
- Crear el esqueleto de un personaje usando un *Rig* para comprobar su funcionalidad y corregir fallos
- Utilizar los mejores y más extendidos softwares de la industria en el ámbito de esculpido y modelado 3D

*Cuando finalices este programa estarás preparado para afrontar todos los retos de la industria de los videojuegos"*

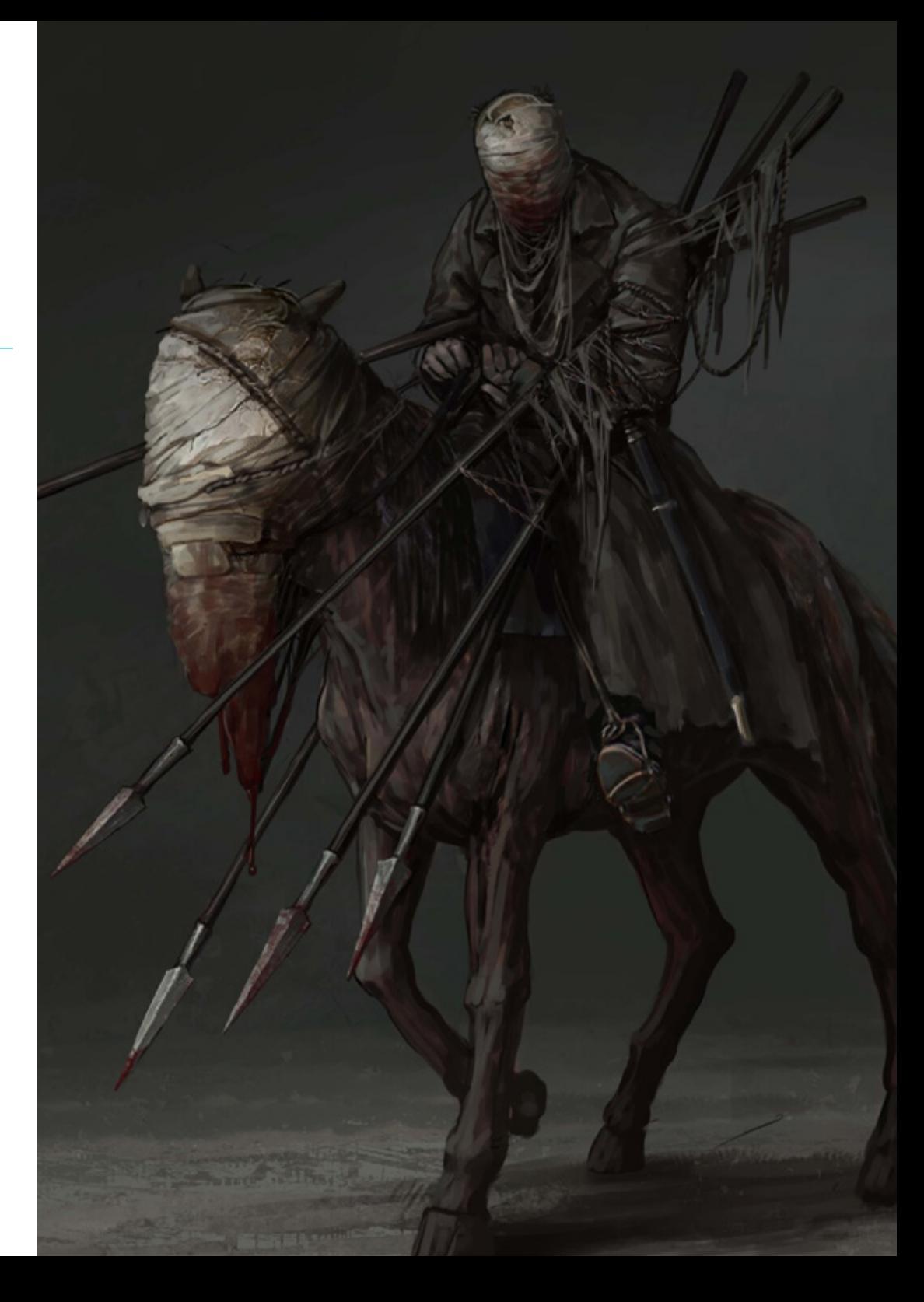

### Competencias específicas

- Crear personajes basados en vegetales de todo tipo
- Crear todo tipo de personajes fantásticos
- Dominar la creación de personajes desde el primer trazado hasta la composición final
- Crear una disciplina de trabajo que incluya la correcta creación de un *Model Sheet*
- Construir modelos de vehículos y complementos tanto clásicos como actuales o futuristas
- Convertir objetos vegetales en personajes animados cartoon o realistas
- Diseñar personajes fantásticos o de terror de forma realista y profesional
- Conocer la paleta de colores, así como la teoría del color y luces aplicables
- Diferenciar todos los tipos de animales posibles a crear, incluyendo dinosaurios
- Comprender la metodología e implementación de personajes en videojuegos
- Conocer en profundidad la anatomía del cuerpo, sacando el máximo partido a cada detalle
- Asentar las bases artísticas para diferenciarse del resto de diseñadores
- Realizar grandes modelos humanos tanto masculinos como femeninos
- Resolver problemas de otros departamentos de trabajo
- Aumentar la profesionalidad del alumno con competencias transversales en retopología
- Conocer la influencia de una buena topología en todos los niveles de producción
- Dominar el software Mari, de extensivo uso en la industria cinematográfica
- Conocer el estándar en texturizado de videojuegos a través de Substance
- Profundizar en las demandas actuales de la industria de cine y videojuegos para ofrecer las mejores soluciones posibles en diseño
- Dominar el renderizado para evitar modelos que luzcan mal o no cumplan los estándares exigidos
- Presentar modelos y portfolios de diseño de manera profesional
- Refinar la composición de luz, forma, color y pose de los modelos para revalorizar el trabajo
- Conocer y satisfacer las demandas en creación de pelo para cine y videojuegos
- Crear cabellos dominando diferentes estilos artísticos
- Dominar la herramienta Marvelous Designer y sus complejos patrones
- Crear personajes realistas o cartoon de forma versátil y verosímil
- Conocer la anatomía de todo tipo de criaturas para representarlas de forma fidedigna
- Dominar Unreal Engine y Blender de manera más eficaz que la mayoría de diseñadores

## <span id="page-17-0"></span>Dirección del curso 04

El cuadro docente de este Grand Master en Diseño de Personajes para Videojuegos está compuesto por auténticos expertos en esta área que desarrollan sus carreras profesionales como diseñadores en diferentes proyectos de videojuegos. Así, se garantiza que este profesorado traslade al estudiante las últimas técnicas en este ámbito, de modo que pueda aplicarlas en su trabajo inmediatamente.

*El mejor cuadro docente te traslada las técnicas más punteras en diseño de personajes para que tu carrera profesional progrese rápidamente"*

### tech 20 | Dirección del curso

### Dirección

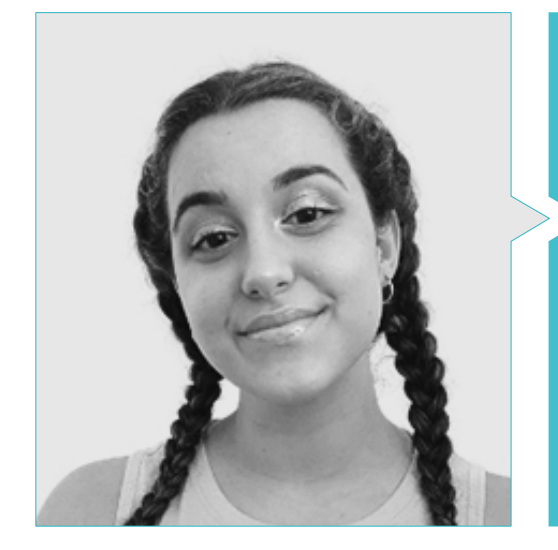

### Dña. Gómez Sanz, Carla

- Generalista 3D en Blue Pixel 3D
- Concept Artist, Modelador 3D, Shading en Timeless Games Inc.
- Colaboración con multinacional de consultoría para el diseño de viñetas y animación para propuestas comerciales
- Técnico Superior en Animación3D, videojuegos y entornos interactivos en CEV Escuela Superior de Comunicación, Imagen y Sonido
- Máster y Bachelor Degree en Arte3D, Animación y Efectos visuales para videojuegos y cine en CEV Escuela Superior de Comunicación, Imagen y Sonido

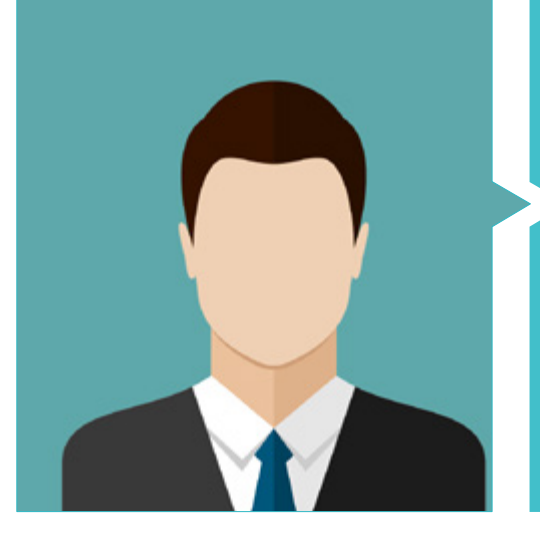

### D. Quilez Jordán, Francisco Manuel

- Diseñador de fondos y asistente en el cortometraje ganador de un Goya "Pollo"
- Diseñador de fondos, storyboard, animador y asistente en proyectos como "El sueño de una noche de San Juan","El espíritu del bosque", "Arrugas" y "Phineas y Ferb"
- Intercalador y diseñador en 12 Pingüinos con proyectos como "Las Tres Mellizas" o "Juanito Jones"

### Dirección del curso | 21 $\| \text{perh}$

### Profesores

### D. Sirgo González, Manuel

- Gerente y director de la productora 12 Pingüinos S.L.
- Gerente y director de la productora Cazatalentos S.L.
- Miembro académico de la Academia de las Artes y las Ciencias Cinematográficas de España
- Profesor en la universidad Complutense de Madrid, en la facultad de Bellas Artes, del curso Dibujo experimental y animación 2D

### Dr. Delgado Sánchez, Cruz

- Coordinador de producción de diversos largometrajes y series de televisión: Los viajes de Gulliver, Los 4 Músicos de Bremen (Premio Goya), Los Trotamúsicos (también guionista)
- Doctor en Comunicación Audiovisual
- Profesor de Producción y Guion y coordinador de la Especialidad de Animación de la ECAM (Escuela de Cinematografía y el Audiovisual de la Comunidad de Madrid)
- Profesor de la asignatura Historia del Cine de Animación en la Escuela Universitaria de Diseño, Innovación y Tecnología (ESNE) y en U-tad
- Conferenciante sobre temas relacionados con el cine de animación en diversas universidades (Universidad Europea CEES, San Pablo-CEU)
- Miembro de la Academia de las Artes y Ciencias Cinematográficas
- Autor de cinco libros sobre animación y colaborador en diferentes medios escritos
- Colaborador sobre temas cinematográficos en diversos programas de la Cadena COPE

### D. Rodríguez Tendero, Rodrigo

- Colaboraciones de dibujos animados con el estudio 12 Pingüinos: Tirma, Chupachups, Parque Temático Warner, Kalise-Menorquina, Las tres mellizas, Pollo (cortometraje ganador del Goya al mejor corto de animación)
- Proyectos de ilustración y diseño en Merlin Games, Antivirus McAfee, Revista Club Megatrix, Amstel e Ikea, entre muchos otros

### D. Custodio, Nacho

- Animador freelance con 20 años de experiencia
- Colaborado como animador en cortometrajes como Another way to fly, Kuri y Cazatalentos; series de Cut out como Forrito y Four and and half friends, series 3d como Nivis y largometrajes como Arrugas

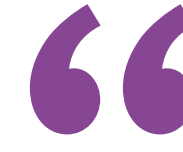

*Los principales profesionales en la materia se han unido para ofrecerte los conocimientos más amplios en este campo, de tal manera que puedas desarrollarte con totales garantías de éxito"*

## <span id="page-21-0"></span>Estructura y contenido 05

Este Grand Master en Diseño de Personajes para Videojuegos ha sido diseñado por grandes expertos de prestigio internacional en este ámbito, que han estructurado este programa en 20 módulos especializados. Así, a lo largo de la titulación, el profesional podrá conocer los últimos avances en los diseños de *Props* para videojuegos, la creación de criaturas fantásticas, la retopología y el modelado con Maya o el uso de ZBrush, entre muchos otros aspectos relevantes.

*Con este programa podrás conocer las mejores técnicas de diseño 2D y modelado 3D que te harán progresar profesionalmente de forma inmediata"*

### tech 24 | Estructura y contenido

### Módulo 1. Personajes

- 1.1. Personajes
	- 1.1.1. Análisis y desarrollo de los personajes
	- 1.1.2. Estilos y diseños por zonas y culturas
	- 1.1.3. Evolución de los personajes a los estilos actuales
- 1.2. Estilos en cada producto
	- 1.2.1. Los personajes para cine
	- 1.2.2. Los personajes para series
	- 1.2.3. Los personajes para videojuegos
- 1.3. Técnicas de estilo
	- 1.3.1. El 2D
	- 1.3.2. El 3D
	- 1.3.3. El *Cut-Out*
- 1.4. Personajes en publicidad
	- 1.4.1. Estilos publicitarios a través de la historia
	- 1.4.2. El 2D actual
	- 1.4.3. El 3D actual
- 1.5. Análisis de tipos de personajes
	- 1.5.1. Cartoon
	- 1.5.2. Manga
	- 1.5.3. Realistas
- 1.6. Tipología
	- 1.6.1. Héroe–antihéroe
	- 1.6.2. Villano–antítesis
	- 1.6.3. Fortachón–bobalicón
- 1.7. La imagen tipo
	- 1.7.1. Profesiones
	- 1.7.2. Edades
	- 1.7.3. Personalidades
- 1.8. Personajes animales
	- 1.8.1. Humanos zoomorfos
	- 1.8.2. Animales antropomorfos
	- 1.8.3. Mascotas
- 1.9. Características de los personajes
	- 191 literarias
	- 1.9.2. Psicológicas
	- 1.9.3. Físicas
- 1.10. *Merchandising* de personajes
	- 1.10.1. Historia
	- 1.10.2. Guías de estilo
	- 1.10.3. Aplicación comercial

### Módulo 2. Construcción de personajes

- 2.1. Formas geométricas
	- 2.1.1. Básicas
	- 2.1.2. Combinación de formas
	- 2.1.3. Ejes
- 2.2. Líneas de acción
	- 2.2.1. Curvas, horizontales y diagonales
	- 2.2.2. Formas simples en la línea de acción
	- 2.2.3. Estructura y extremidades
- 2.3. Formas complejas
	- 2.3.1. Geometrías combinadas
	- 2.3.2. La pose
	- 2.3.3. División en cabezas
- 2.4. La anatomía
	- 2.4.1. Canon clásico humano
	- 2.4.2. Proporciones
	- 2.4.3. Poses de acción

### Estructura y contenido | 25 **tech**

2.5. La cabeza

- 2.5.1. Construcción
- 2.5.2. Ejes
- 2.5.3. Ojos y partes de la cara
- 2.6. El pelo
	- 2.6.1. Femenino
	- 2.6.2. Masculino
	- 2.6.3. Peinados
- 2.7. Creación de personajes cartoon
	- 2.7.1. Exagerar proporciones
		- 2.7.2. Cabezas y expresiones
		- 2.7.3. Silueta y poses
- 2.8. Animales cartoon
	- 2.8.1. Mascotas
	- 2.8.2. Cuadrúpedos y aves
	- 2.8.3. Otros tipos
- 2.9. Extremidades
	- 2.9.1. La construcción
	- 2.9.2. Articulaciones
	- 2.9.3. Poses
- 2.10. Manos
	- 2.10.1. Construcción general
	- 2.10.2. Humanos
	- 2.10.3. Cartoon

#### Módulo 3. *Model Sheet*

- 3.1. Construcción
	- 3.1.1. Tres cuartos
	- 3.1.2. División en cabezas
	- 3.1.3. *Clean Up*
- 3.2. *Turn Around*
	- 3.2.1. Las cinco poses
	- 3.2.2. Líneas de guía
	- 3.2.3. Simetrías y no simetrías

#### 3.3. Poses

- 3.3.1. Poses de acción
- 3.3.2. Interrelación con *Props*
- 3.3.3. Posición de cámara en la pose
- 3.4. Expresiones
	- 3.4.1. Neutras
	- 3.4.2. Alegres
	- 3.4.3. Tristes y enfado
- 3.5. Manos
	- 3.5.1. La construcción
	- 3.5.2. Posiciones y giros
	- 3.5.3. Interrelación con *Props*
- 3.6. Comparativos
	- 3.6.1. División en cabezas y líneas de guía
	- 3.6.2. Ajuste de los otros personajes al protagonista
	- 3.6.3. Interrelación
- 3.7. Códigos de bocas
	- 3.7.1. Universales estándar y complementos
	- 3.7.2. Corresponden decías fonéticas y lectura
	- 3.7.3. Neutras, alegres, enfado, tristeza
- 3.8. *Blinks*
	- 3.8.1. Formas neutras y otras expresiones
	- 3.8.2. Su posición cerrada
	- 3.8.3. Los intercalados
- 3.9. Puesta en escena
	- 3.9.1. Su posición en fondos
	- 3.9.2. Posición de cámaras
	- 3.9.3. Interrelaciones
- 3.10. Hojas de fallos
	- 3.10.1. Síes
	- 3.10.2. Noes
	- 3.10.3. Ayudas a los animadores

### tech 26 | Estructura y contenido

Módulo 4. *Props*. Vehículos y complementos

- 4.1. *Props*
	- 4.1.1. ¿Qué es un *Prop* ?
	- 4.1.2. Generalistas
	- 4.1.3. *Props* con peso en el argumento
- 4.2. Complementos
	- 4.2.1. Complementos y vestuario
	- 4.2.2. Complementos reales. Profesiones
	- 4.2.3. Complementos fantásticos y de ciencia ficción
- 4.3. Coches
	- 4.3.1. Clásicos
	- 4.3.2. Actuales
	- 4.3.3. Futuristas
- 4.4. Motocicletas
	- 4.4.1. Actuales
	- 4.4.2. Futuristas
	- 4.4.3. Motos de 3 ruedas
- 4.5. Otros vehículos
	- 4.5.1. Terrestres
	- 4.5.2. Aéreos
	- 4.5.3. Marítimos
- 4.6. Armas blancas
	- 4.6.1. Tipos y tamaños
	- 4.6.2. Diseño por época
	- 4.6.3. Escudos
- 4.7. Armas de fuego
	- 4.7.1. Largas
	- 4.7.2. Cortas
	- 4.7.3. Funcionamiento. Partes móviles
- 4.8. Armas futuristas
	- 4.8.1. De fuego
	- 4.8.2. De energía
	- 4.8.3. FX de las armas futuristas
- 4.9. Armaduras
	- 4.9.1. Clásicas y actuales
	- 4.9.2. Futuristas
	- 4.9.3. Mecanizadas y robóticas
- 4.10. *Props* en videojuegos
	- 4.10.1. Diferencias con los *Props* de animación
	- 4.10.2. *Props* y su uso
	- 4.10.3. Diseño

### Módulo 5. Animales

- 5.1. Cuadrúpedos
	- 5.1.1. Anatomía comparada
	- 5.1.2. Realistas y su empleo
	- 5.1.3. Cartoon
- 5.2. Caninos
	- 5.2.1. Anatomía
	- 5.2.2. Diseño
	- 5.2.3. Poses
- 5.3. Felinos
	- 5.3.1. Anatomía comparada
	- 5.3.2. Diseño
	- 5.3.3. Poses
- 5.4. Herbívoros
	- 5.4.1. Rumiantes
	- 5.4.2. Equinos
	- 5.4.3. Cartoon

### Estructura y contenido | 27  $\textcolor{red}{\text{techn}}$

5.5. Grandes mamíferos

- 5.5.1. Anatomía comparada
- 5.5.2. Construcción
- 5.5.3. Poses
- 5.6. Marinos
	- 5.6.1. Mamíferos
	- 5.6.2. Peces
	- 5.6.3. Crustáceos
- 5.7. Aves
	- 5.7.1. Anatomía
	- 5.7.2. Poses
	- 5.7.3. Cartoon
- 5.8. Reptiles anfibios
	- 5.8.1. Construcción
	- 5.8.2. Poses
	- 5.8.3. Cartoon
- 5.9. Dinosaurios
	- 5.9.1. Tipos
		- 5.9.2. Construcción
		- 5.9.3. Poses
- 5.10. Insectos
	- 5.10.1. Diseño
	- 5.10.2. Poses
	- 5.10.3. Comparativos

#### Módulo 6. Objetos y plantas como personajes

- 6.1. Flores
	- 6.1.1. Ejemplos
	- 6.1.2. Construcción
	- 6.1.3. Poses y expresiones
- 6.2. Hortalizas
	- 6.2.1. Ejemplos
	- 6.2.2. Construcción
	- 6.2.3. Poses y expresiones
- 6.3. Frutas
	- 6.3.1. Ejemplos
	- 6.3.2. Construcción
	- 6.3.3. Poses y expresiones
- 6.4. Plantas carnívoras
	- 6.4.1. Ejemplos
	- 6.4.2. Construcción
	- 6.4.3. Poses y expresiones
- 6.5. Árboles
	- 6.5.1. Tipos
		- 6.5.2. Construcción
		- 6.5.3. Poses y expresiones
- 6.6. Arbustos
	- 6.6.1. Tipos
	- 6.6.2. Construcción
	- 6.6.3. Poses y expresiones
- 6.7. Objetos
	- 6.7.1. Ejemplos
	- 6.7.2. Personalidad
	- 6.7.3. Tipos
- 6.8. Electrodomésticos
	- 6.8.1. Tipos
	- 6.8.2. Construcción
	- 6.8.3. Poses y expresiones
- 6.9. Vehículos
	- 6.9.1. Tipos
	- 6.9.2. Construcción
	- 6.9.3. Poses y expresiones
- 6.10. Otros objetos
	- 6.10.1. Tipos
	- 6.10.2. Construcción
	- 6.10.3. Poses y expresiones

### tech 28 | Estructura y contenido

### Módulo 7. Criaturas fantásticas

- 7.1. Dragones e hidras
	- 7.1.1. Ejemplos
	- 7.1.2. Construcción
	- 7.1.3. Poses y expresiones
- 7.2. Gigantes
	- 7.2.1. Ejemplos
	- 7.2.2. Construcción
	- 7.2.3. Poses y expresiones
- 7.3. Voladoras
	- 7.3.1. Anatomía comparada
	- 7.3.2. Construcción
	- 7.3.3. Poses y expresiones
- 7.4. Acuáticas
	- 7.4.1. Modificaciones de tipos reales
	- 7.4.2. Construcción
	- 7.4.3. Poses y expresiones
- 7.5. Subterráneas
	- 7.5.1. Formas geométricas
	- 7.5.2. Desarrollo
	- 7.5.3. Poses y expresiones
- 7.6. Seres feéricos
	- 7.6.1. Anatomía humana
	- 7.6.2. Construcción
	- 7.6.3. Poses y expresiones
- 7.7. Híbridos
	- 7.7.1. Bases
	- 7.7.2. Diseño
	- 7.7.3. Poses y expresiones
- 7.8. Seres demoníacos
	- 7.8.1. Anatomía
	- 7.8.2. Diseño
	- 7.8.3. Poses y expresiones

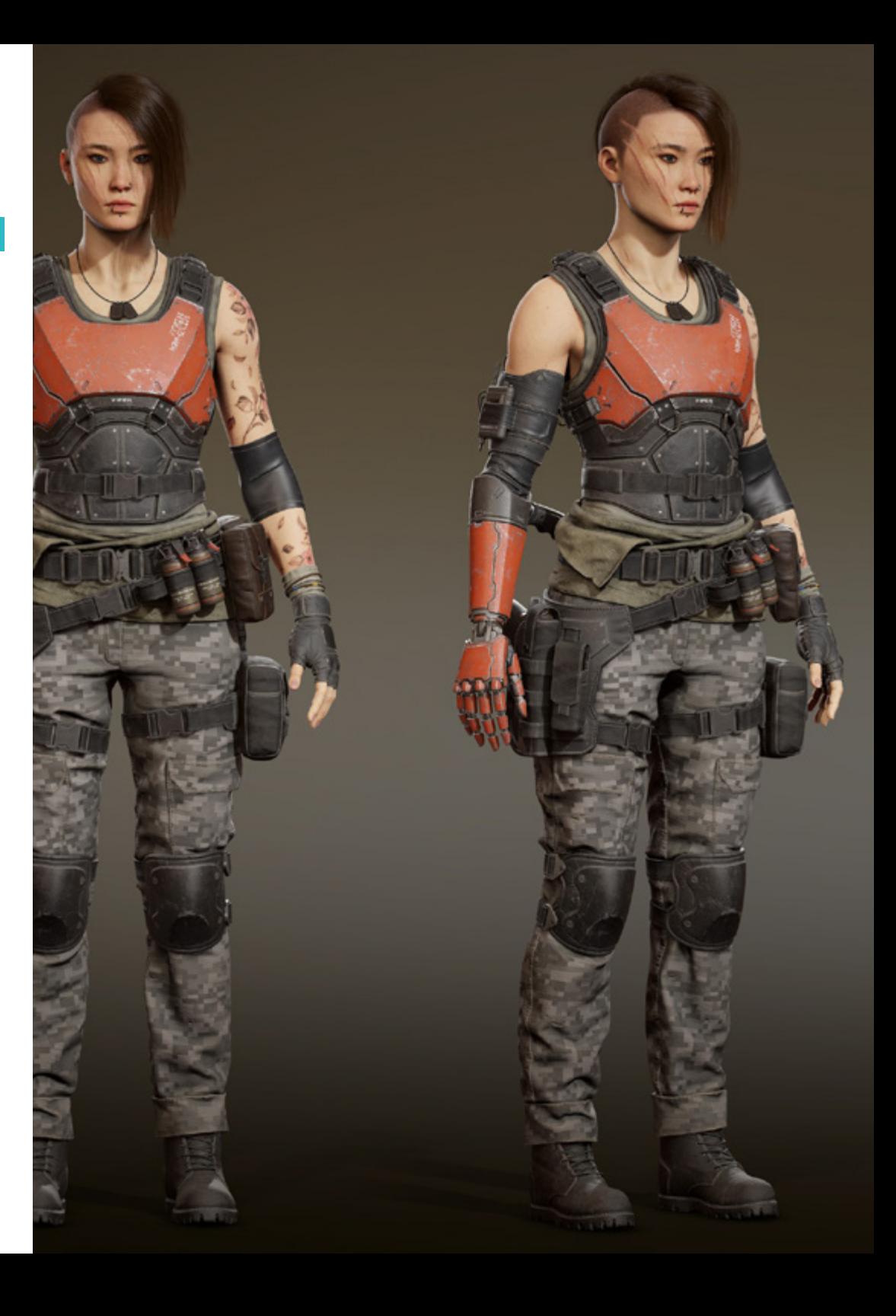

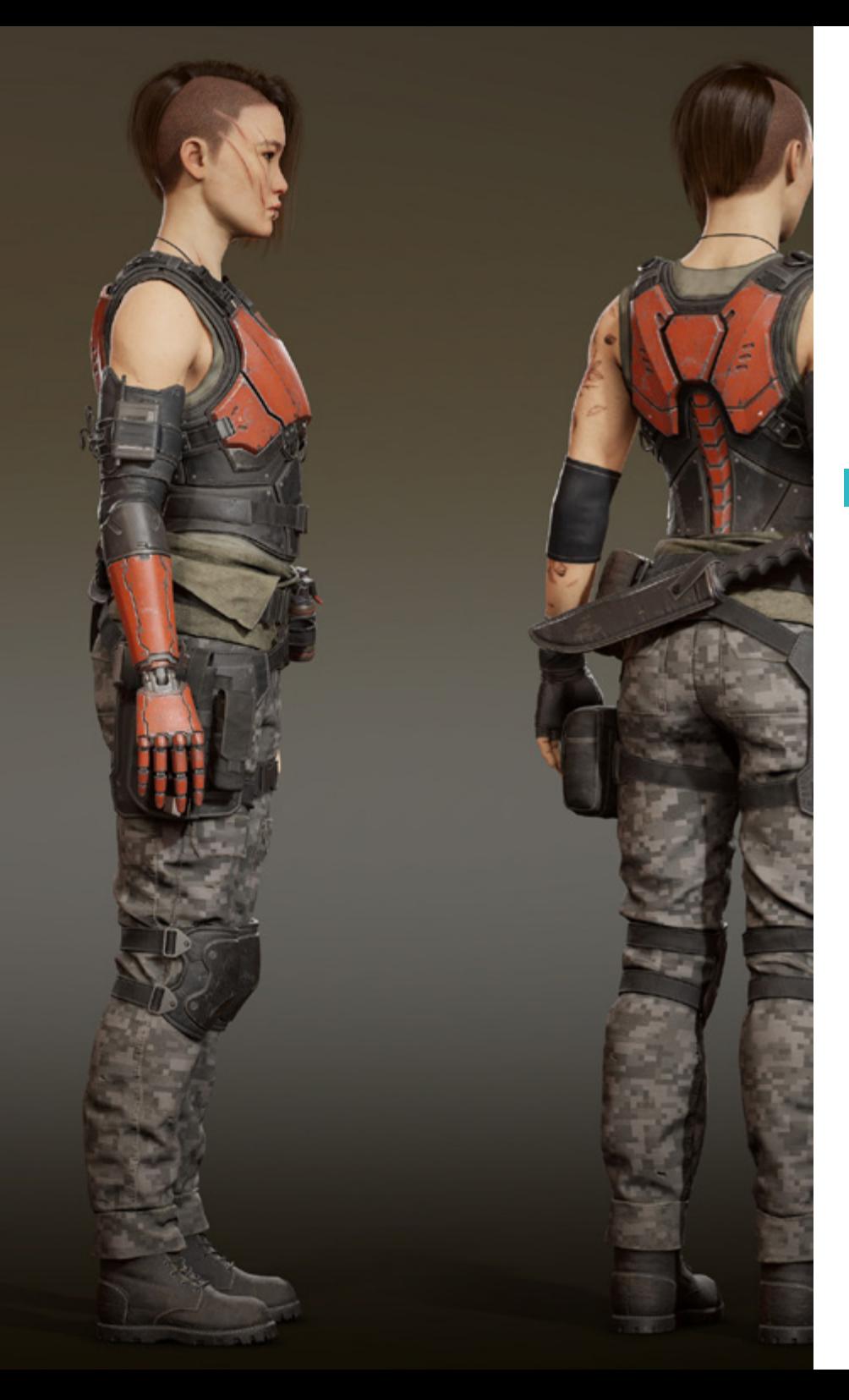

### Estructura y contenido | 29 tech

- 7.9. Dioses y semidioses
	- 7.9.1. Anatomía humana
	- 7.9.2. Construcción
	- 7.9.3. Poses y expresiones
- 7.10. Otras criaturas fantásticas
	- 7.10.1. Ejemplos
	- 7.10.2. Construcción
	- 7.10.3. Poses y expresiones

#### Módulo 8. Personajes de terror

- 8.1. Vampiros
	- 8.1.1. Anatomía humana
	- 8.1.2. Diseño
	- 8.1.3. Poses y expresiones
- 8.2. Monstruo de Frankenstein
	- 8.2.1. Anatomía
	- 8.2.2. Construcción
	- 8.2.3. Poses y expresiones
- 8.3. Hombre lobo
	- 8.3.1. Anatomía comparada
	- 8.3.2. Construcción
	- 8.3.3. Poses y expresiones
- 8.4. Momia
	- 8.4.1. Anatomía humana
	- 8.4.2. Diseño
	- 8.4.3. Poses y expresiones
- 8.5. Monstruo del pantano
	- 8.5.1. Anatomía
	- 8.5.2. Construcción
	- 8.5.3. Poses y expresiones
- 8.6. Fantasmas
	- 8.6.1. Ejemplos
	- 8.6.2. Construcción
	- 8.6.3. Poses y expresiones

### tech 30 | Estructura y contenido

#### 8.7. Zombis

- 8.7.1. Anatomía humana
- 8.7.2. Zombis animales
- 8.7.3. Construcción y poses
- 8.8. Dr. Jekyll y Mr. Hyde
	- 8.8.1. Anatomía humana
	- 8.8.2. Construcción
	- 8.8.3. Poses y expresiones
- 8.9. La muerte
	- 8.9.1. Anatomía
	- 8.9.2. Construcción
	- 8.9.3. Poses y expresiones
- 8.10. Alienígenas y seres de otras dimensiones
	- 8.10.1. Formas geométricas
	- 8.10.2. Diseño
	- 8.10.3. Poses y expresiones

#### Módulo 9. Color

- 9.1. Bases del color
	- 9.1.1. Colores primarios, secundarios y terciarios
	- 9.1.2. El color digital y la problemática del color en distintas pantallas y soportes
	- 9.1.3. El color y el pigmento
- 9.2. Teoría del color
	- 9.2.1. El círculo cromático y sus escalas
	- 9.2.2. CMYK y RGB
	- 9.2.3. *Hexadedimaly Pantone*
- 9.3. Teoría de la luz
	- 9.3.1. La luz y sus efectos
	- 9.3.2. Esquemas en el cine de animación
	- 9.3.3. Cualidades físicas del color
- 9.4. Relaciones cromáticas
	- 9.4.1. Temperatura
	- 9.4.2. Contraste, equilibrio
	- 9.4.3. Percepción. Sinestesia
- 9.5. Contrastes y armonías
	- 9.5.1. Peso visual del color
	- 9.5.2. El color y la música
	- 9.5.3. Armonías y equivalencias
- 9.6. Psicología, simbología y metáfora del color
	- 9.6.1. El color emocional y simbólico
	- 9.6.2. El significado del color en diferentes culturas
	- 9.6.3. El color de Goethe
- 9.7. El color en la narración
	- 9.7.1. Análisis del color en distintas narraciones
	- 9.7.2. Color *Script*
	- 9.7.3. Proyecto
- 9.8. Color del personaje sobre fondo
	- 9.8.1. Ambientación
	- 9.8.2. Contrastes
	- 9.8.3. Paletas de color
- 9.9. Aplicación digital
	- 9.9.1. Capas
	- 9.9.2. Filtros
	- 9.9.3. Texturas
- 9.10. Iluminación
	- 9.10.1 Luces
	- 9.10.2. Sombras
	- 9.10.3. Brillos

### Estructura y contenido | 31 **tech**

### Módulos 10. Videojuegos y personajes

- 10.1. Personajes y videojuegos
	- 10.1.1. Análisis de personajes en videojuegos
	- 10.1.2. Target del personaje
	- 10.1.3. Referencias
- 10.2. Tipos
	- 10.2.1. 2D-3D
	- 10.2.2. Plataformas y tipos
	- 10.2.3. Personajes pixelados
- 10.3. Metodología
	- 10.3.1. Planificación del trabajo y tipos de documentos
	- 10.3.2. Dibujo analítico
	- 10.3.3. Dibujante de línea y dibujante de formas
- 10.4. Definir un estilo
	- 10.4.1. Referencias y puntos clave
	- 10.4.2. Luz y color: creando una atmósfera
	- 10.4.3. Personajes: personalidad y coherencia
- 10.5. 2D tradicional
	- 10.5.1. Referencias
	- 10.5.2. Creación
	- 10.5.3. Paquete de *Model Sheet*
- 10.6. *Cut Out I*
	- 10.6.1. Referencias
	- 10.6.2. Metodología
	- 10.6.3. Construcción
- 10.7. *Cut Out II*
	- 10.7.1. Color
	- 10.7.2. *Rig*
	- 10.7.3. Bibliotecas
- 10.8. 3D
	- 10.8.1. Referencias
	- 10.8.2. Diseño
	- 10.8.3. Construcción
- 10.9. Personajes pixelados
	- 10.9.1. Referencias y documentación
		- 10.9.2. Diseño
	- 10.9.3. Poses
- 10.10. Referencia para el modelado 3D
	- 10.10.1. Paletas de color
	- 10.10.2. Texturas
	- 10.10.3. Luces y sombras

#### Módulo 11. Anatomía

- 11.1. Masas esqueléticas generales, proporciones
	- 11.1.1. Los huesos
	- 11.1.2. El rostro humano
	- 11.1.3. Cánones anatómicos
- 11.2. Diferencias anatómicas entre géneros y tamaños
	- 11.2.1. Formas aplicadas a personajes
	- 11.2.2. Curvas y rectas
	- 11.2.3. Comportamientos huesos, músculos y piel
- 11.3. La cabeza
	- 11.3.1. El cráneo
	- 11.3.2. Músculos de la cabeza
	- 11.3.3. Capas: piel, hueso y músculo. Expresiones faciales
- 11.4. El torso
	- 11.4.1. Musculatura del torso
	- 11.4.2. Eje central del cuerpo
	- 11.4.3. Diferentes torsos

### tern 32 | Estructura y contenido

11.5. Los brazos

- 11.5.1. Articulaciones: hombro, codo y muñeca
- 11.5.2. Comportamiento de los músculos del brazo
- 11.5.3. Detalle de la piel
- 11.6. Esculpido de la mano
	- 11.6.1. Huesos de la mano
	- 11.6.2. Músculos y tendones de la mano
	- 11.6.3. Piel y arrugas de las manos
- 11.7. Esculpido de la pierna
	- 11.7.1. Articulaciones: cadera, rodilla y tobillo
	- 11.7.2. Músculos de la pierna
	- 11.7.3. Detalle de la piel
- 11.8. Los pies
	- 11.8.1. Construcción de huesos para el pie
	- 11.8.2. Músculos y tendones del pie
	- 11.8.3. Piel y arrugas de los pies
- 11.9. Composición de la figura humana entera
	- 11.9.1. Creación completa de una base humana
	- 11.9.2. Unión de articulaciones y músculos
	- 11.9.3. Composición de piel, poros y arrugas
- 11.10. Modelo humano completo
	- 11.10.1. Pulido del modelo
	- 11.10.2. Hiper detalle de la piel
	- 11.10.3. Composición

### Módulo 12. Retopología y Maya *Modeling*

- 12.1. Retopologia Facial avanzada
	- 12.1.1. Importación a Maya y el uso del Quad Draw
	- 12.1.2. Retopología del rostro humano
	- 12.1.3. *Loops*
- 12.2. Retopología del cuerpo humano
	- 12.2.1. Creación de *Loops* en las articulaciones
	- 12.2.2. *Ngons* y *Tris* y cuándo usarlos
	- 12.2.3. Refinamiento de topología
- 12.3. Retopología de manos y pies
	- 12.3.1. Movimiento de las articulaciones pequeñas
	- 12.3.2. *Loops* y *Support Edges* para mejorar la base *Mesh* de pies y manos
	- 12.3.3. Diferencia de *Loops* para distintas manos y pies
- 12.4. Diferencias entre Maya Modeling vs. ZBrush Sculpting
	- 12.4.1. Diferentes *Workflow* para modelar
	- 12.4.2. Modelo base *Low Poly*
	- 12.4.3. Modelo *High Poly*
- 12.5. Creación de modelo humano desde 0 en Maya
	- 12.5.1. Modelo humano empezando desde la cadera
	- 12.5.2. Forma base general
	- 12.5.3. Manos y pies y su topología
- 12.6. Transformación de modelo *Low Poly en High Poly*
	- 12.6.1. *ZBrush*
	- 12.6.2. *High Poly*: Diferencias entre Divide y Dynamesh
	- 12.6.3. Forma de esculpir: Alternación entre *Low Poly y High Poly*
- 12.7. Aplicación de detalles en ZBrush: poros, capilares, etc.
	- 12.7.1. Alphas y diferentes pinceles
	- 12.7.2. Detalle: pincel Dam-standard
	- 12.7.3. Proyecciones y surfaces en ZBrush
- 12.8. Creación avanzada para los ojos en Maya
	- 12.8.1. Creación de las esferas: esclera, córnea e iris
	- 12.8.2. Herramienta lattice
	- 12.8.3. Mapa de desplazamiento desde ZBrush
- 12.9. Uso de deformadores en Maya
	- 12.9.1. Deformadores de Maya
	- 12.9.2. Movimiento de la topología: Polish
	- 12.9.3. Pulido de la maya final
- 12.10. Creación de UVs definitivas y aplicación del mapa de desplazamiento
	- 12.10.1. UVs del personaje e importancia de tamaños
	- 12.10.2. Texturizado
	- 12.10.3. Mapa de desplazamiento

### Estructura y contenido | 33 **fech**

#### Módulo 13. UVs y texturizado con Allegorithmic Substance Painter y Mari

- 13.1. Creación de UV de alto nivel en maya
	- 13.1.1. UV faciales
	- 13.1.2. Creación y layout
	- 13.1.3. Advanced UV
- 13.2. Preparación de UV para sistemas UDIM enfocados a modelos de grandes producciones
	- 13.2.1. UDIM
	- 13.2.2. UDIM en maya
	- 13.2.3. Texturas en 4K
- 13.3. Texturas XYZ: Qué son y cómo usarlas
	- 13.3.1. XYZ. Hiperrealismo
	- 13.3.2. *MultiChannel Maps*
	- 13.3.3. *Texture Maps*
- 13.4. Texturizado: Videojuegos y Cine
	- 13.4.1. Substance Painter
	- 1342 Mari
	- 13.4.3. Tipos de texturizado
- 13.5. Texturizado en Substance Painter destinado a videojuegos
	- 13.5.1. *Bakear* desde *high a low poly*
	- 13.5.2. Texturas PBR y su importancia
	- 13.5.3. Zbrush con Substance Painter
- 13.6. Finalizar nuestras texturas de Substance Painter
	- 13.6.1. *Scattering, translucency*
	- 13.6.2. Texturizado de modelos
	- 13.6.3. Cicatrices, pecas, tatuajes, pinturas o maquillaje
- 13.7. Texturizado facial Hiper Realista con texturas XYZ y mapas de Color I
	- 13.7.1. Texturas XYZ en Zbrush
	- 13.7.2. Wrap
	- 13.7.3. Corrección de errores
- 13.8. Texturizado facial Hiper Realista con texturas XYZ y mapas de Color II
	- 13.8.1. Interfaz de Mari
	- 13.8.2. Texturización en Mari
	- 13.8.3. Proyección de texturas de piel
- 13.9. Detalle avanzado de mapas de *displacements* en Zbrush y Mari
	- 13.9.1. Pintado de texturas
	- 13.9.2. *Displacement* para hiperrealismo
	- 13.9.3. Creación de layers
- 13.10. *Shading* e implementación de las texturas en Maya
	- 13.10.1. *Shaders* de la piel en Arnold
	- 13.10.2. Ojo hiperrealista
	- 13.10.3. Retoques y consejos

#### Módulo 14. Render, iluminación y posado de modelos

- 14.1. Posado de personajes en ZBrush
	- 14.1.1. *Rig* en ZBrush con ZSpheres
	- 14.1.2. Transpose Master
	- 14.1.3. Acabado profesional
- 14.2. *Rigging* y pesado de nuestro propio esqueleto en Maya
	- 14.2.1. *Rig* en Maya
	- 14.2.2. Herramientas de rigging con Advance Skeleton
	- 14.2.3. Pesado del *Rig*
- 14.3. *Blend Shapes* para dar vida al rostro de vuestro personaje
	- 14.3.1. Expresiones faciales
	- 14.3.2. *Blend Shapes* de Maya
	- 14.3.3. Animación con Maya
- 14.4. Mixamo, una forma rápida de presentar nuestro modelo
	- 14.4.1. Mixamo
	- 14.4.2. Rigs de Mixamo
	- 14.4.3. Animaciones

### tern 34 | Estructura y contenido

- 14.5. Conceptos de iluminación
	- 14.5.1. Técnicas de iluminación
	- 14.5.2. Luz y color
	- 14.5.3. Sombras
- 14.6. Luces y parámetros de Arnold Render
	- 14.6.1. Luces con Arnold y Maya
	- 14.6.2. Control y parámetros de luces
	- 14.6.3. Parámetros y configuración de Arnold
- 14.7. Iluminación de nuestros modelos en Maya con Arnold Render
	- 14.7.1. Set up de iluminación
	- 14.7.2. Iluminación de modelos
	- 14.7.3. Mezcla de luz y de color
- 14.8. Profundizando en Arnold: eliminación de ruido y los diferentes AOV's 14.8.1. AOV´s
	- 14.8.2. Tratamiento del ruido avanzado
	- 14.8.3. Denoiser
- 14.9. Render en tiempo real en Marmoset Toolbag
	- 14.9.1. *Real-time vs. Ray Tracing*
	- 14.9.2. Marmoset Toolbag avanzado
	- 14.9.3. Presentación profesional
- 14.10. Postproducción del render en Photoshop
	- 14.10.1. Tratamiento de la imagen
	- 14.10.2. Photoshop: niveles y contrastes
	- 14.10.3. Capas: características y sus efectos

#### Módulo 15. Creación de pelo para videojuegos y películas

- 15.1. Diferencias entre el pelo de los videojuegos y el cine
	- 15.1.1. *FiberMesh y Cards*
	- 15.1.2. Herramientas para la creación de pelo
	- 15.1.3. Softwares para pelo
- 15.2. Esculpido en ZBrush de pelo
	- 15.2.1. Formas bases para peinados
	- 15.2.2. Creación de pinceles en ZBrush para pelo
	- 15.2.3. Pinceles curve
- 15.3. Creación de pelo en Xgen
	- 15.3.1. Xgen
	- 15.3.2. Colecciones y descripciones
	- 15.3.3. *Hair* vs. *Grooming*
- 15.4. Modificadores de Xgen: dar realismo al pelo
	- 15.4.1. *Clumping*
	- 15.4.2. *Coil*
	- 15.4.3. Guías del pelo
- 15.5. Color y *Region Maps*: para el control absoluto del vello y pelo
	- 15.5.1. Mapas de las regiones del pelo
	- 15.5.2. Cortes: rizado, rasurado y pelo largo
	- 15.5.3. Micro detalle: vello facial
- 15.6. Xgen Avanzado: uso de expresiones y refinamiento
	- 15.6.1. Expresiones
	- 15.6.2. Utilidades
	- 15.6.3. Refinamiento del pelo
- 15.7. Colocación de *Cards* en Maya para modelado de videojuegos
	- 15.7.1. Fibras en *cards*
	- 15.7.2. *Cards* a mano
	- 15.7.3. *Cards* y motor de *Real-time*
- 15.8. Optimización para películas
	- 15.8.1. Optimización del pelo y de su geometría
	- 15.8.2. Preparación para físicas con movimientos
	- 15.8.3. Pinceles de Xgen
- 15.9. *Hair Shading*
	- 15.9.1. *Shader* de Arnold
	- 15.9.2. Look hiperrealista
	- 15.9.3. Tratamiento del cabello
- 15.10. Render
	- 15.10.1. Render al usar Xgen
	- 15.10.2. Iluminación
	- 15.10.3. Eliminación de ruido

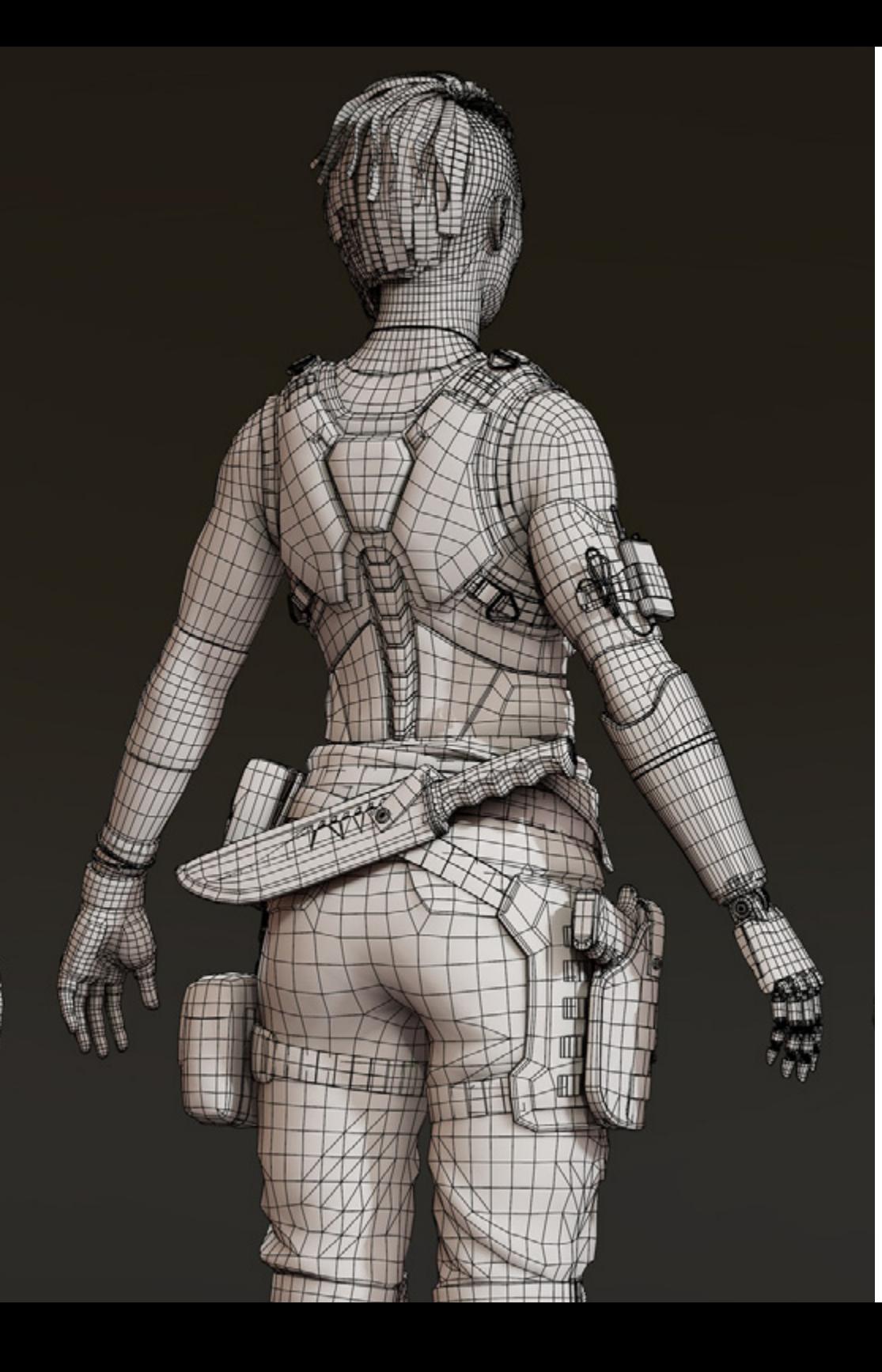

### Estructura y contenido | 35  $\text{tech}$

#### Módulo 16. Simulación de ropa

- 16.1. Importación de tu modelo a Marvelous Designer e interfaz del programa
	- 16.1.1. Marvelous Designer
	- 16.1.2. Funcionalidad del software
	- 16.1.3. Simulaciones en tiempo real
- 16.2. Creación de patrones simples y accesorios de ropa
	- 16.2.1. Creaciones: camisetas, accesorios, gorras y bolsillos
	- 16.2.2. Tejido
	- 16.2.3. Patrones, cremalleras y costuras
- 16.3. Creación de Ropa Avanzada: patrones complejos
	- 16.3.1. Complejidad de patrones
	- 16.3.2. Cualidades físicas de los tejidos
	- 16.3.3. Accesorios complejos
- 16.4. Simulación de ropa en Marvelous
	- 16.4.1. Modelos animados en Marvelous
	- 16.4.2. Optimización de tejidos
	- 16.4.3. Preparación de modelos
- 16.5. Exportación de ropa desde Marvelous Designer a ZBrush
	- 16.5.1. Low Poly en Maya
	- 16.5.2. UVs en Maya
	- 16.5.3. ZBrush, uso del Reconstruct Subdiv
- 16.6. Refinamiento del ropaje
	- 16.6.1. *Workflow*
	- 16.6.2. Detalles en ZBrush
	- 16.6.3. Pinceles de ropa en ZBrush
- 16.7. Mejoraremos nuestra simulación con ZBrush
	- 16.7.1. De *Tris a Quads*
	- 16.7.2. Mantenimiento de UVs
	- 16.7.3. Esculpido final
- 16.8. Texturizado de ropa de alto detalle en Mari
	- 16.8.1. Texturas tileables y materiales de tejidos
	- 16.8.2. *Bakeado*
	- 16.8.3. Texturizado en Mari

### tern 36 | Estructura y contenido

16.9. *Shading* de tejido en Maya

16.9.1. *Shading*

- 16.9.2. Texturas creadas en Mari
- 16.9.3. Realismo con los *Shaders* de Arnold
- 16.10. Render
	- 16.10.1. Renderizado de ropas
	- 16.10.2. Iluminación en ropas
	- 16.10.3. Intensidad de la textura

#### Módulo 17. Personajes estilizados

- 17.1. Elección de un personaje estilizado y *Blocking* de las formas bases
	- 17.1.1. Referentes y *Concept Arts*
	- 17.1.2. Formas bases
	- 17.1.3. Deformidades y formas fantásticas
- 17.2. Conversión de nuestro modelo *Low Poly into High Poly:* Esculpido de la cabeza, pelo y cara
	- 17.2.1. *Blocking* de la cabeza
	- 17.2.2. Nuevas técnicas de creación de pelo
	- 17.2.3. Realización de mejoras
- 17.3. Refinamiento del modelo: manos y pies
	- 17.3.1. Esculpido avanzado
	- 17.3.2. Refinamiento de formas generales
	- 17.3.3. Limpieza y suavizado de formas
- 17.4. Creación de mandíbula y dientes
	- 17.4.1. Creación de dientes humanos
	- 17.4.2. Aumentar sus polígonos
	- 17.4.3. Detalle fino de los dientes en ZBrush
- 17.5. Modelando la ropa y los accesorios
	- 17.5.1. Tipos de ropas cartoon
	- 17.5.2. Zmodeler
	- 17.5.3. Modelado en Maya aplicado
- 17.6. Retopología y creación de topología limpia desde cero
	- 17.6.1. Retopologia
	- 17.6.2. *Loops* acordes al modelo
	- 17.6.3. Optimización de la maya
- 17.7. UV *Mapping & Baking*
	- 17.7.1. UVs
	- 17.7.2. Substance Painter: Bakeo
	- 17.7.3. Pulir *bakeo*
- 17.8. *Texturing & Painting* In Substance Painter
	- 17.8.1. Substance Painter: Texturizado
	- 17.8.2. Técnicas de Handpainted cartoon
	- 17.8.3. *Fill Layers* con generadores y máscaras
- 17.9. Iluminación y Render
	- 17.9.1. Iluminación de nuestro personaje
	- 17.9.2. Teoría del color y presentación
	- 17.9.3. Substance Painter: Render
- 17.10. Posado y presentación final
	- 17.10.1. Diorama
	- 17.10.2. Técnicas de posado
	- 17.10.3. Presentación de modelos

#### Módulo 18. Modelado de criaturas

- 18.1. Comprensión de la anatomía animal
	- 18.1.1. Estudio de los huesos
	- 18.1.2. Proporciones de una cabeza animal
	- 18.1.3. Diferencias anatómicas
- 18.2. Anatomía del cráneo
	- 18.2.1. Rostro animal
	- 18.2.2. Músculos de la cabeza
	- 18.2.3. Capa de la piel, sobre los huesos y músculos

### Estructura y contenido | 37 **tech**

- 18.3. Anatomía de la columna vertebral y la caja torácica
	- 18.3.1. Musculatura del torso y cadera animal
	- 18.3.2. Eje central de su cuerpo
	- 18.3.3. Creación de torsos en diferentes animales
- 18.4. Musculatura animal
	- 18.4.1. Músculos
	- 18.4.2. Sinergia entre músculos y huesos
	- 18.4.3. Formas de un cuerpo animal
- 18.5. Reptiles y anfibios
	- 18.5.1. Piel reptiliana
	- 18.5.2. Huesos y ligamentos pequeños
	- 18.5.3. Detalle fino
- 18.6. Mamíferos
	- 18.6.1. Pelaje
	- 18.6.2. Huesos y ligamentos más grandes y fuertes
	- 18.6.3. Detalle fino
- 18.7. Animales con plumaje
	- 18.7.1. Plumaje
	- 18.7.2. Huesos y ligamentos elásticos y ligeros
	- 18.7.3. Detalle fino
- 18.8. Análisis de la mandíbula y creación de dientes
	- 18.8.1. Dientes específicos del animal
	- 18.8.2. Detallado de los dientes
	- 18.8.3. Dientes en la cavidad de la mandíbula
- 18.9. Creación del *Fur*, pelaje para animales
	- 18.9.1. Xgen en Maya: *Grooming*
	- 18.9.2. Xgen: plumas
	- 18.9.3. Render
- 18.10. Animales fantásticos
	- 18.10.1. Animal fantástico
	- 18.10.2. Modelado al completo del animal
	- 18.10.3. Texturizado, iluminación y Render

Módulo 19. Blender: un nuevo giro en la industria 19.1. Blender vs. ZBrush 19.1.1. Ventajas y diferencias 19.1.2. Blender e industria del arte 3D 19.1.3. Ventajas y desventajas de un software gratuito 19.2. Blender interfaz y conocimientos del programa 19.2.1. Interfaz 19.2.2. Customización 19.2.3. Experimentación 19.3. Esculpido de cabeza y transpolación de controles de ZBrush a Blender 19.3.1. Rostro humano 19.3.2. Esculpido 3D 19.3.3. Pinceles de Blender 19.4. *Full Body* esculpido 19.4.1. Cuerpo humano 19.4.2. Técnicas avanzadas 19.4.3. Detalle y refinamiento 19.5. Retopologia y UVs en blender 19.5.1. Retopología 19.5.2. UVs 19.5.3. UDIM´s de Blender 19.6. De Maya a Blender 19.6.1. *Hard Surface* 19.6.2. Modificadores 19.6.3. Atajos de teclado 19.7. Consejos y trucos de Blender 19.7.1. Abanico de posibilidades 19.7.2. *Geometry Nodes* 19.7.3. *Workflow*

### tech 38 | Estructura y contenido

- 19.8. Nodos en Blender: *Shading* y colocación de texturas
	- 19.8.1. Sistema Nodal
	- 19.8.2. *Shaders* mediante nodos
	- 19.8.3. Texturas y materiales
- 19.9. Render en Blender con Cycles y Eevee
	- 19.9.1. Cycles
	- 19.9.2. Eevee
	- 19.9.3. Iluminación
- 19.10. Implementación de Blender en nuestro *Workflow* como artistas
	- 19.10.1. Implementación en el *Workflow*
	- 19.10.2. Búsqueda de calidad
	- 19.10.3. Tipos de exportaciones

### Módulo 20. Creación de entornos orgánicos en Unreal Engine

- 20.1. Configuración de Unreal Engine y organización del proyecto
	- 20.1.1. Interfaz y configuración
	- 20.1.2. Organización de carpetas
	- 20.1.3. Búsqueda de ideas y referencias
- 20.2. *Blocking* de un entorno en Unreal Engine
	- 20.2.1. PST: elementos primarios, secundarios y terciarios
	- 20.2.2. Diseño de la escena
	- 20.2.3. *Storytelling*
- 20.3. Modelado del terreno: Unreal Engine y Maya
	- 20.3.1. Unreal Terrain
	- 20.3.2. Esculpido del terreno
	- 20.3.3. *Heightmaps*: Maya

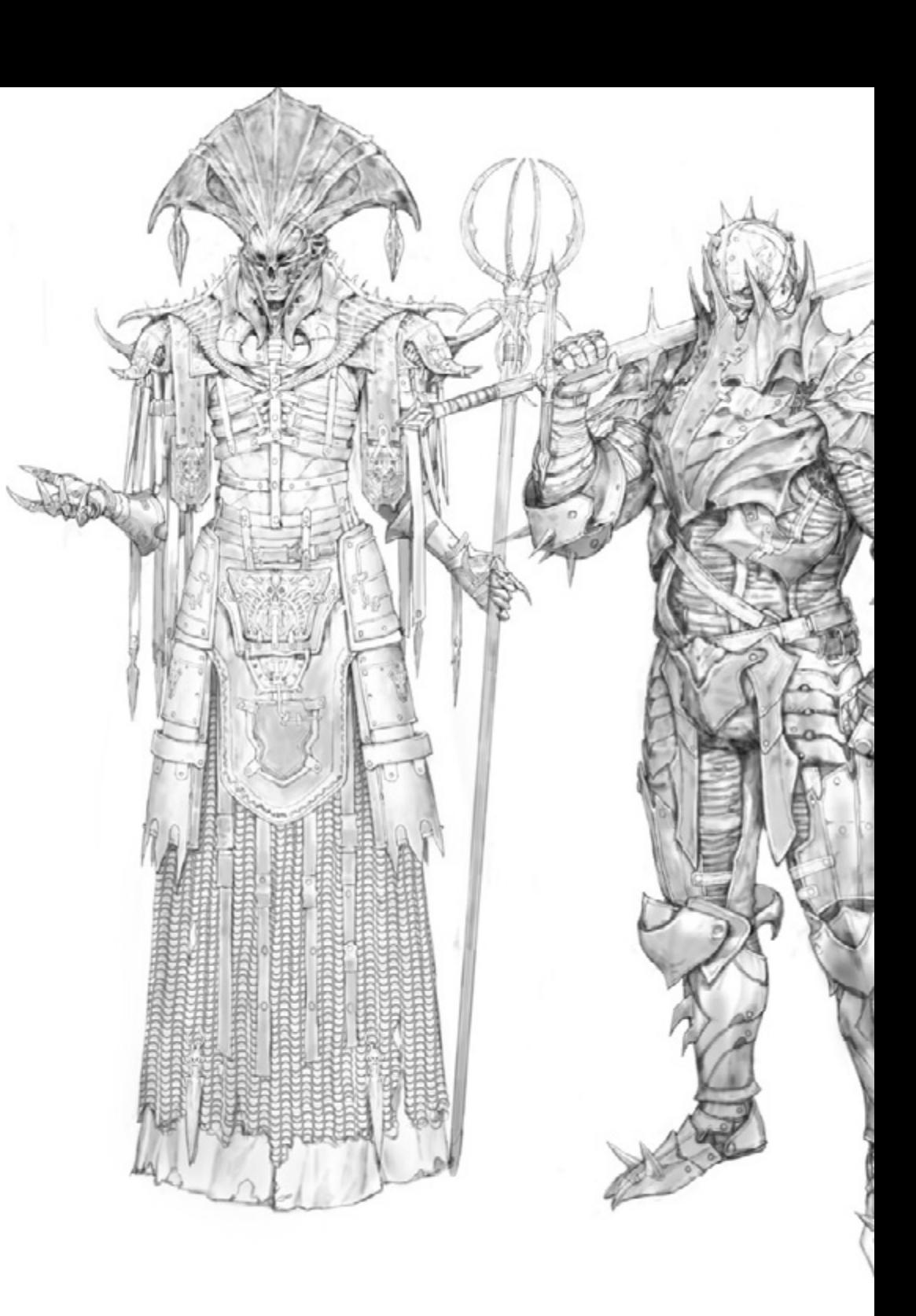

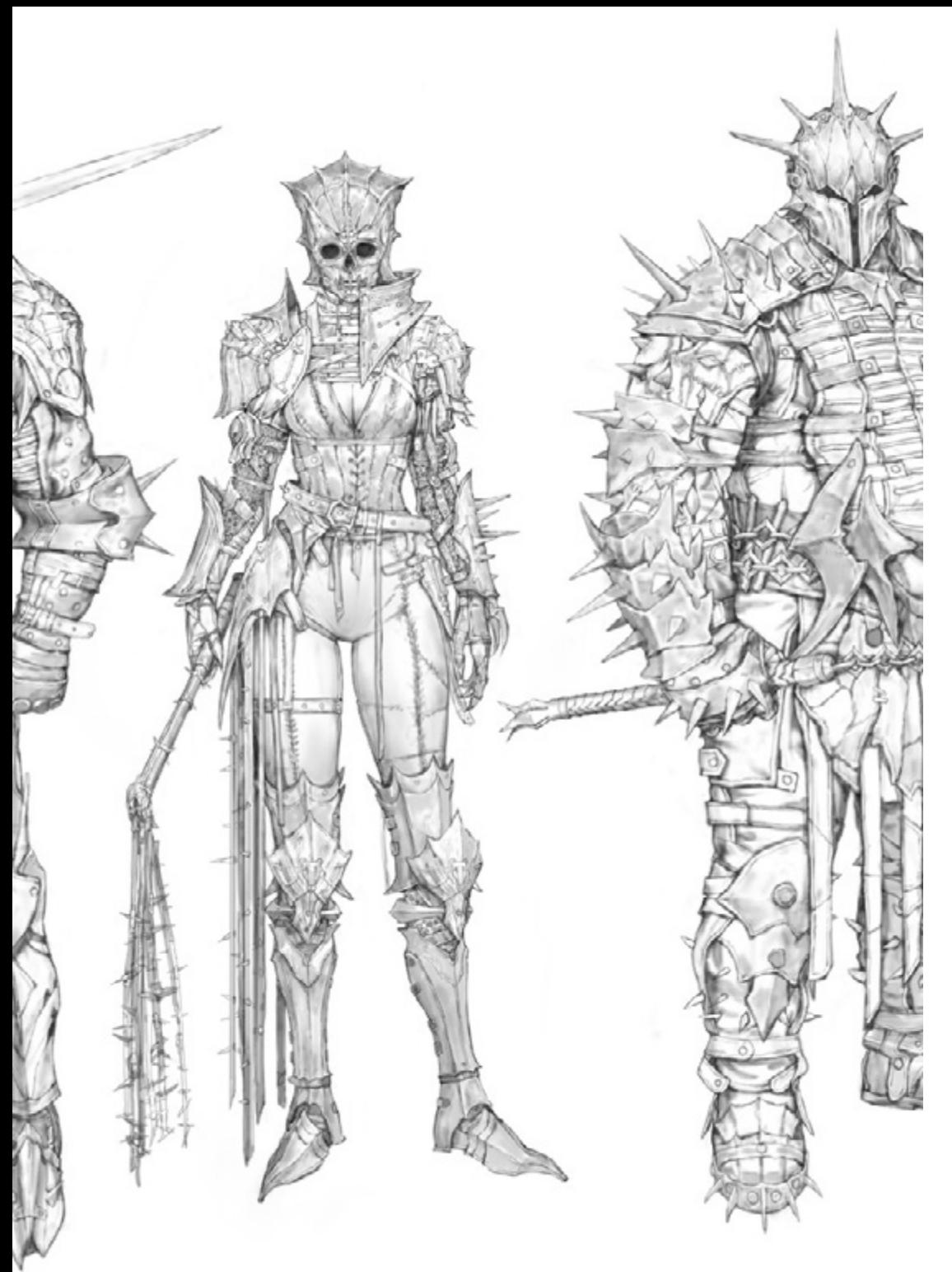

### Estructura y contenido | 39 tech

- 20.4. Técnicas de modelado
	- 20.4.1. Esculpido de rocas
	- 20.4.2. Pinceles para rocas
	- 20.4.3. Acantilados y optimización
- 20.5. Creación de vegetación
	- 20.5.1. Speedtree software
	- 20.5.2. Vegetación *Low Poly*
	- 20.5.3. Unreal's *Foliage System*
- 20.6. Texturizado en Substance Painter y Mari
	- 20.6.1. Terreno estilizado
	- 20.6.2. Texturizado hiperrealista
	- 20.6.3. Consejos y directrices
- 20.7. Fotogrametría
	- 20.7.1. Librería de Megascan
	- 20.7.2. Agisoft Metashape software
	- 20.7.3. Optimización del modelo
- 20.8. *Shading* y materiales en Unreal Engine
	- 20.8.1. *Blending* de texturas
	- 20.8.2. Configuración de materiales
	- 20.8.3. Retoques finales
- 20.9. *Lighting* y postproducción de nuestro entorno en Unreal Engine
	- 20.9.1. Look de la escena
	- 20.9.2. Tipos de luces y atmósferas
	- 20.9.3. Partículas y niebla
- 20.10. Render cinematográfico
	- 20.10.1. Técnicas de las cámaras
	- 20.10.2. Captura de video y pantalla
	- 20.10.3. Presentación y acabado final

## <span id="page-39-0"></span>Metodología 06

Este programa de capacitación ofrece una forma diferente de aprender. Nuestra metodología se desarrolla a través de un modo de aprendizaje de forma cíclica: *el Relearning*.

Este sistema de enseñanza es utilizado, por ejemplo, en las facultades de medicina más prestigiosas del mundo y se ha considerado uno de los más eficaces por publicaciones de gran relevancia como el *New England Journal of Medicine.*

*Descubre el Relearning, un sistema que abandona el aprendizaje lineal convencional para llevarte a través de sistemas cíclicos de enseñanza: una forma de aprender que ha demostrado su enorme eficacia, especialmente en las materias que requieren memorización"* 

### tech 42 | Metodología

### Estudio de Caso para contextualizar todo el contenido

Nuestro programa ofrece un método revolucionario de desarrollo de habilidades y conocimientos. Nuestro objetivo es afianzar competencias en un contexto cambiante, competitivo y de alta exigencia.

66 *Con TECH podrás experimentar una forma de aprender que está moviendo los cimientos de las universidades tradicionales de todo el mundo"*

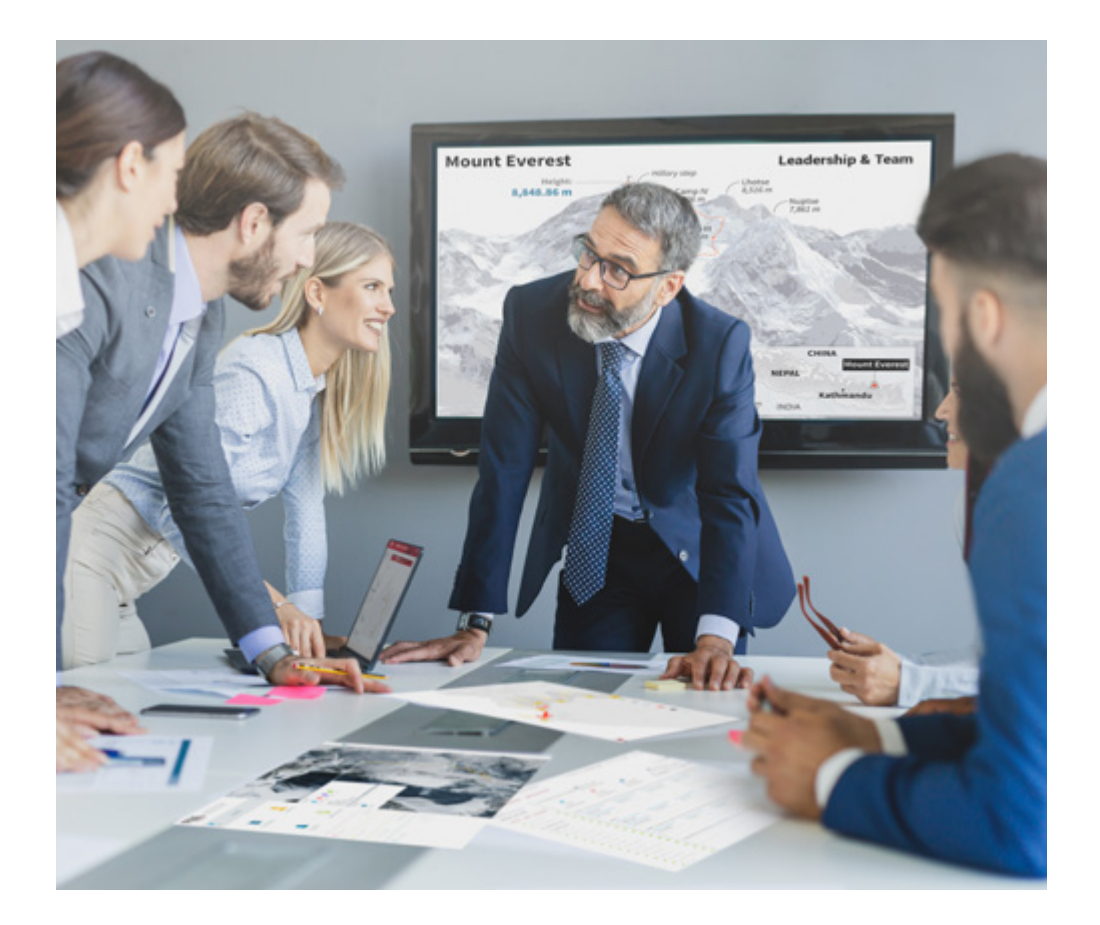

*Accederás a un sistema de aprendizaje basado en la reiteración, con una enseñanza natural y progresiva a lo largo de todo el temario.*

### Metodología | 43 **tech**

### Un método de aprendizaje innovador y diferente

El presente programa de TECH es una enseñanza intensiva, creada desde 0, que propone los retos y decisiones más exigentes en este campo, ya sea en el ámbito nacional o internacional. Gracias a esta metodología se impulsa el crecimiento personal y profesional, dando un paso decisivo para conseguir el éxito. El método del caso, técnica que sienta las bases de este contenido, garantiza que se sigue la realidad económica, social y profesional más vigente.

> *Nuestro programa te prepara para afrontar nuevos retos en entornos inciertos y lograr el éxito en tu carrera"*

El método del caso ha sido el sistema de aprendizaje más utilizado por las mejores escuelas de negocios del mundo desde que éstas existen. Desarrollado en 1912 para que los estudiantes de Derecho no solo aprendiesen las leyes a base de contenidos teóricos, el método del caso consistió en presentarles situaciones complejas reales para que tomasen decisiones y emitiesen juicios de valor fundamentados sobre cómo resolverlas. En 1924 se estableció como método estándar de enseñanza en Harvard.

Ante una determinada situación, ¿qué debería hacer un profesional? Esta es la pregunta a la que te enfrentamos en el método del caso, un método de aprendizaje orientado a la acción. A lo largo de 4 años, te enfrentarás a múltiples casos reales. Deberás integrar todos tus conocimientos, investigar, argumentar y defender tus ideas y decisiones.

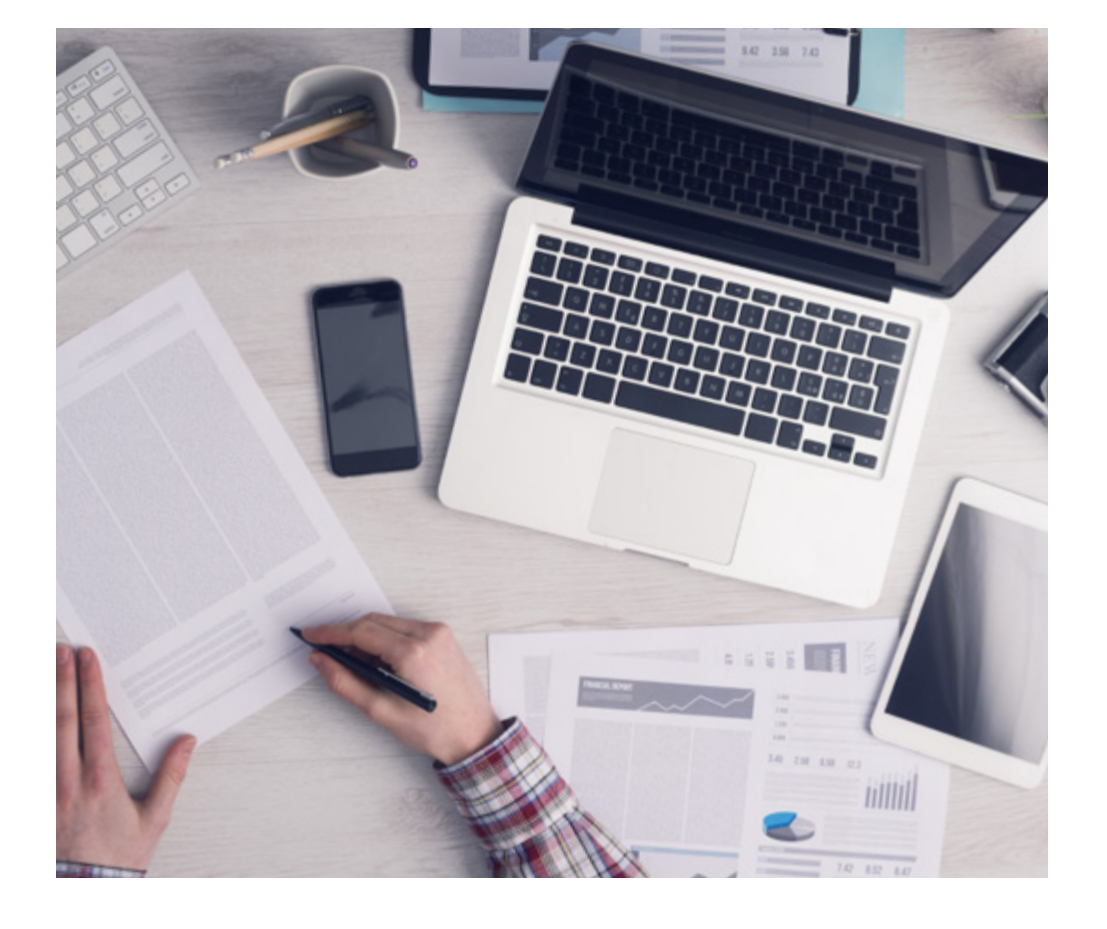

*El alumno aprenderá, mediante actividades colaborativas y casos reales, la resolución de situaciones complejas en entornos empresariales reales.*

### tech 44 | Metodología

### Relearning Methodology

TECH aúna de forma eficaz la metodología del Estudio de Caso con un sistema de aprendizaje 100% online basado en la reiteración, que combina 8 elementos didácticos diferentes en cada lección.

Potenciamos el Estudio de Caso con el mejor método de enseñanza 100% online: el Relearning.

> *En 2019, obtuvimos los mejores resultados de aprendizaje de todas las universidades online en español en el mundo.*

En TECH aprenderás con una metodología vanguardista concebida para capacitar a los directivos del futuro. Este método, a la vanguardia pedagógica mundial, se denomina Relearning.

Nuestra universidad es la única en habla hispana licenciada para emplear este exitoso método. En 2019, conseguimos mejorar los niveles de satisfacción global de nuestros alumnos (calidad docente, calidad de los materiales, estructura del curso, objetivos…) con respecto a los indicadores de la mejor universidad online en español.

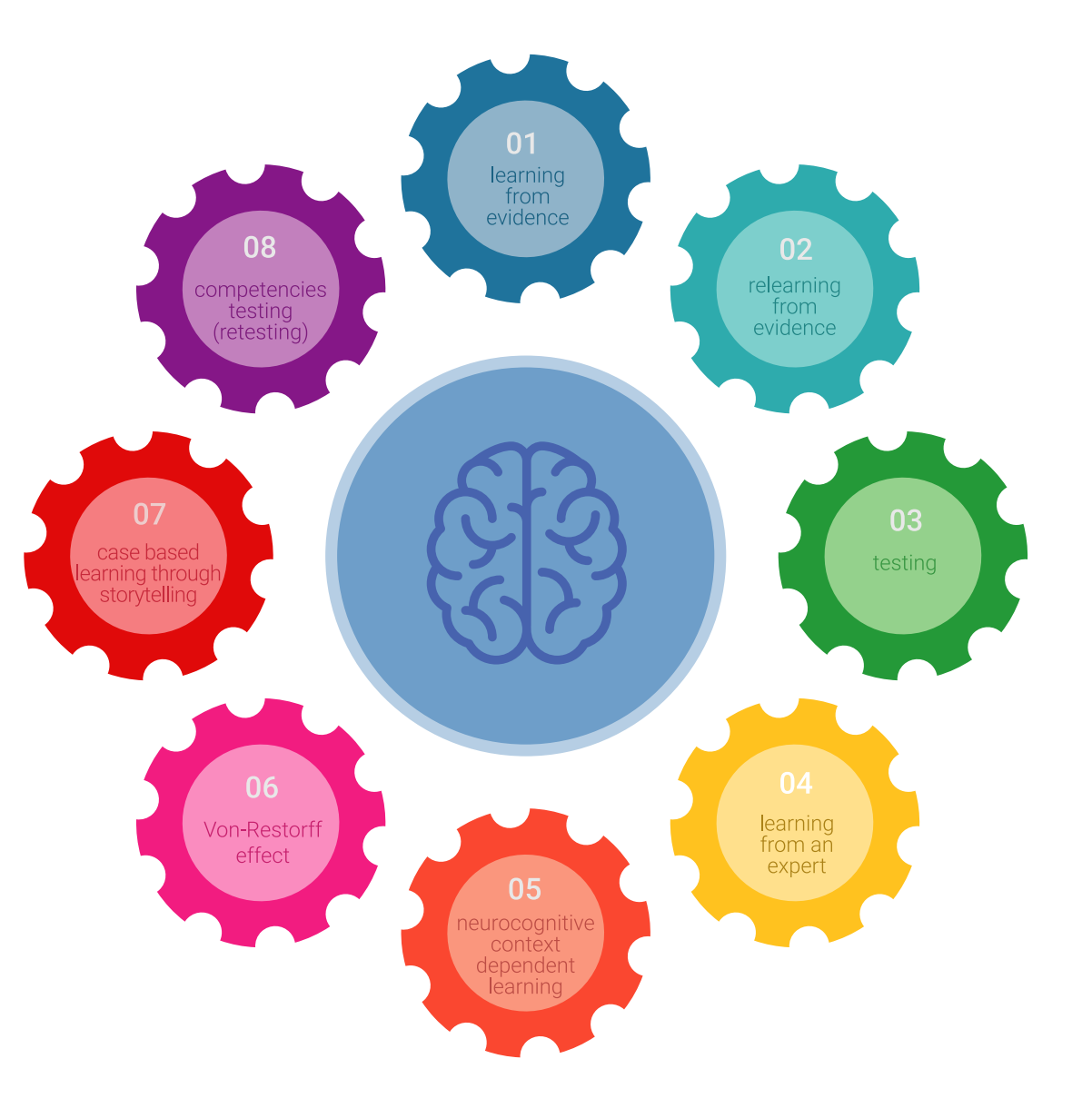

### Metodología | 45 tech

En nuestro programa, el aprendizaje no es un proceso lineal, sino que sucede en espiral (aprender, desaprender, olvidar y reaprender). Por eso, se combinan cada uno de estos elementos de forma concéntrica. Con esta metodología se han capacitado más de 650.000 graduados universitarios con un éxito sin precedentes en ámbitos tan distintos como la bioquímica, la genética, la cirugía, el derecho internacional, las habilidades directivas, las ciencias del deporte, la filosofía, el derecho, la ingeniería, el periodismo, la historia o los mercados e instrumentos financieros. Todo ello en un entorno de alta exigencia, con un alumnado universitario de un perfil socioeconómico alto y una media de edad de 43,5 años.

*El Relearning te permitirá aprender con menos esfuerzo y más rendimiento, implicándote más en tu capacitación, desarrollando el espíritu crítico, la defensa de argumentos y el contraste de opiniones: una ecuación directa al éxito.*

A partir de la última evidencia científica en el ámbito de la neurociencia, no solo sabemos organizar la información, las ideas, las imágenes y los recuerdos, sino que sabemos que el lugar y el contexto donde hemos aprendido algo es fundamental para que seamos capaces de recordarlo y almacenarlo en el hipocampo, para retenerlo en nuestra memoria a largo plazo.

De esta manera, y en lo que se denomina Neurocognitive context-dependent e-learning, los diferentes elementos de nuestro programa están conectados con el contexto donde el participante desarrolla su práctica profesional.

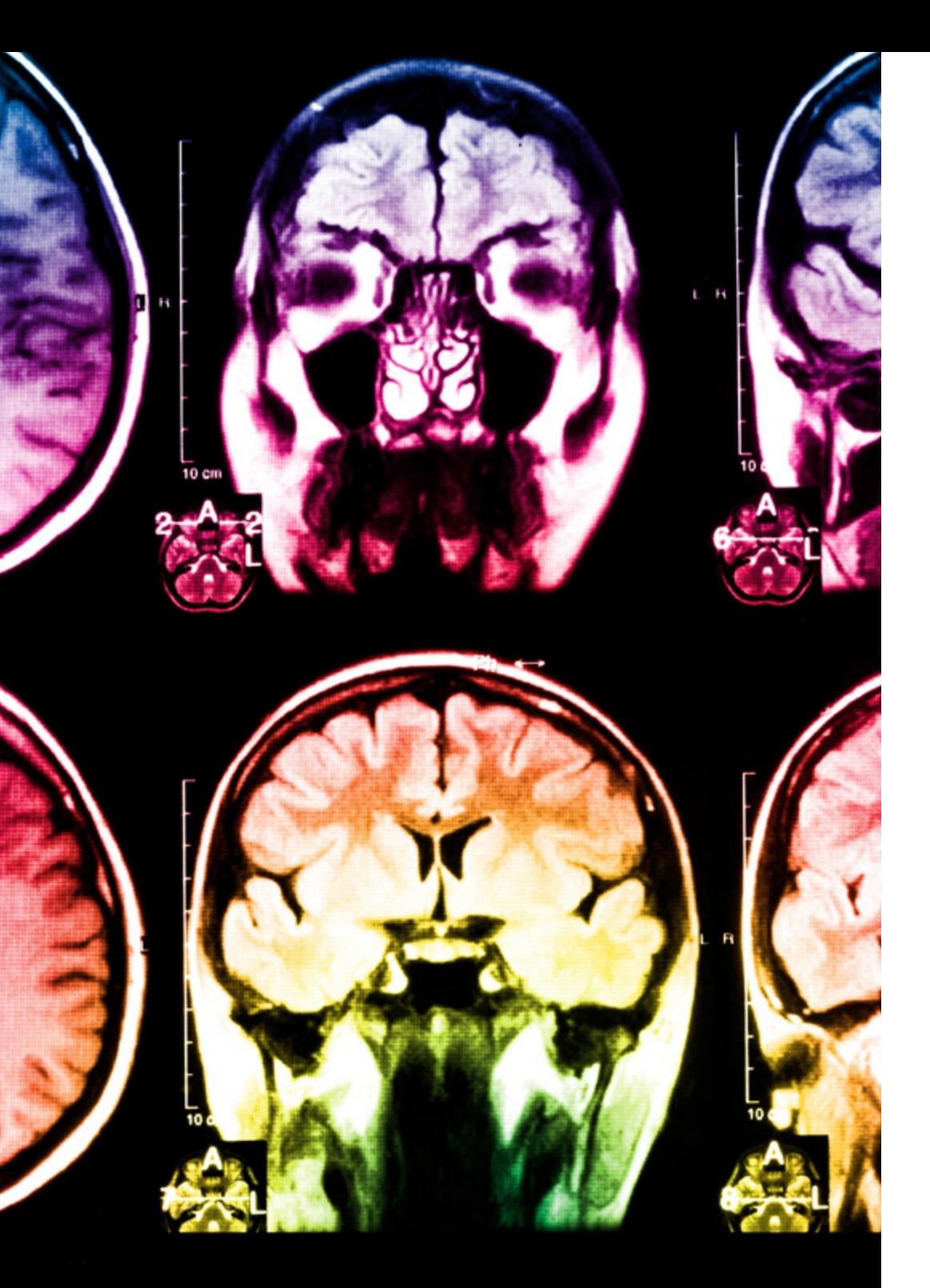

### tech 46 | Metodología

Este programa ofrece los mejores materiales educativos, preparados a conciencia para los profesionales:

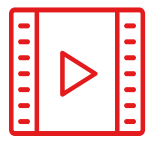

#### **Material de estudio**

Todos los contenidos didácticos son creados por los especialistas que van a impartir el curso, específicamente para él, de manera que el desarrollo didáctico sea realmente específico y concreto.

Estos contenidos son aplicados después al formato audiovisual, para crear el método de trabajo online de TECH. Todo ello, con las técnicas más novedosas que ofrecen piezas de gran calidad en todos y cada uno los materiales que se ponen a disposición del alumno.

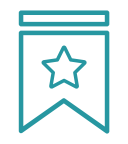

#### **Clases magistrales**

Existe evidencia científica sobre la utilidad de la observación de terceros expertos.

El denominado Learning from an Expert afianza el conocimiento y el recuerdo, y genera seguridad en las futuras decisiones difíciles.

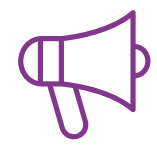

#### **Prácticas de habilidades y competencias**

Realizarán actividades de desarrollo de competencias y habilidades específicas en cada área temática. Prácticas y dinámicas para adquirir y desarrollar las destrezas y habilidades que un especialista precisa desarrollar en el marco de la globalización que vivimos.

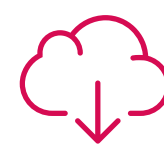

#### **Lecturas complementarias**

Artículos recientes, documentos de consenso y guías internacionales, entre otros. En la biblioteca virtual de TECH el estudiante tendrá acceso a todo lo que necesita para completar su capacitación.

**30%**

**10%**

**8%**

### Metodología | 47 tech

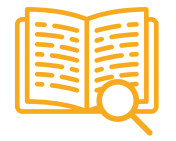

#### **Case studies**

Completarán una selección de los mejores casos de estudio elegidos expresamente para esta titulación. Casos presentados, analizados y tutorizados por los mejores especialistas del panorama internacional.

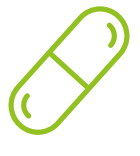

#### **Resúmenes interactivos**

El equipo de TECH presenta los contenidos de manera atractiva y dinámica en píldoras multimedia que incluyen audios, vídeos, imágenes, esquemas y mapas conceptuales con el fin de afianzar el conocimiento.

Este exclusivo sistema educativo para la presentación de contenidos multimedia fue premiado por Microsoft como "Caso de éxito en Europa".

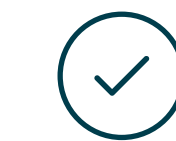

#### **Testing & Retesting**

Se evalúan y reevalúan periódicamente los conocimientos del alumno a lo largo del programa, mediante actividades y ejercicios evaluativos y autoevaluativos para que, de esta manera, el estudiante compruebe cómo va consiguiendo sus metas.

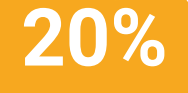

**25%**

**4%**

**3%**

## <span id="page-47-0"></span>Titulación 07

El Grand Master en Diseño de Personajes para Videojuegos garantiza, además de la capacitación más rigurosa y actualizada, el acceso a un título de Grand Master expedido por TECH Universidad Tecnológica.

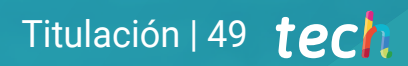

*Supera con éxito este programa y recibe tu titulación universitaria sin desplazamientos ni farragosos trámites"*

### tech 50 | Titulación

Este Grand Master en Diseño de Personajes para Videojuegos contiene el programa más completo y actualizado del mercado.

Tras la superación de la evaluación, el alumno recibirá por correo postal\* con acuse de recibido su correspondiente título de Grand Master emitido por TECH Universidad Tecnológica.

El título expedido por TECH Universidad Tecnológica expresará la calificación que haya obtenido en el Grand Master, y reunirá los requisitos comúnmente exigidos por las bolsas de trabajo, oposiciones y comités evaluadores de carreras profesionales.

Título: Grand Master en Diseño de Personajes para Videojuegos N.º Horas Oficiales: 3.000 h.

Rectora

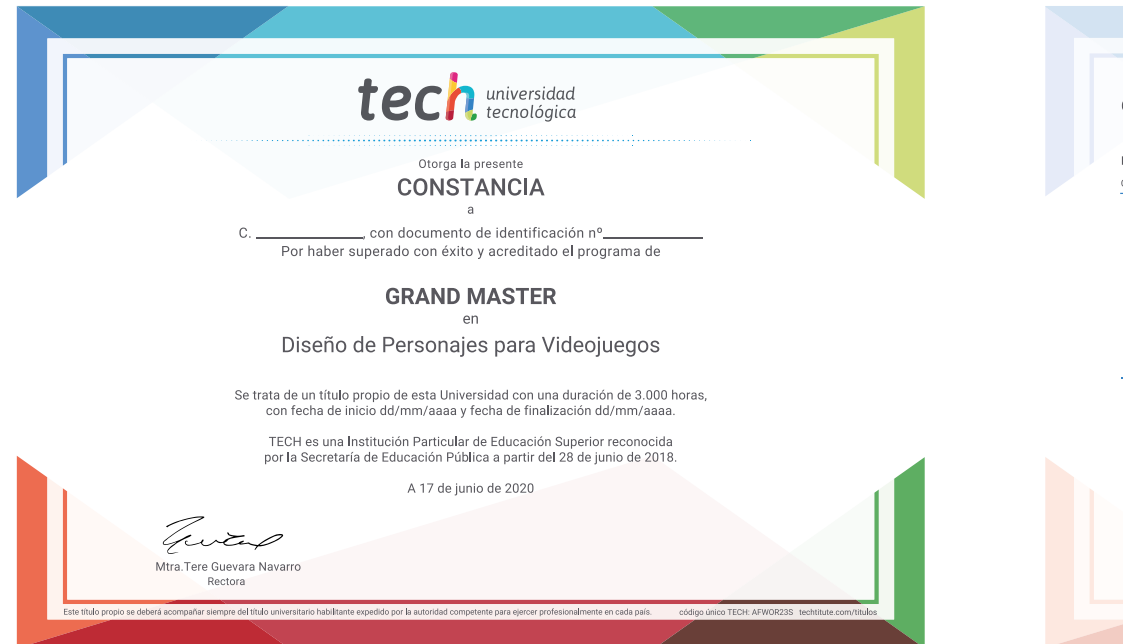

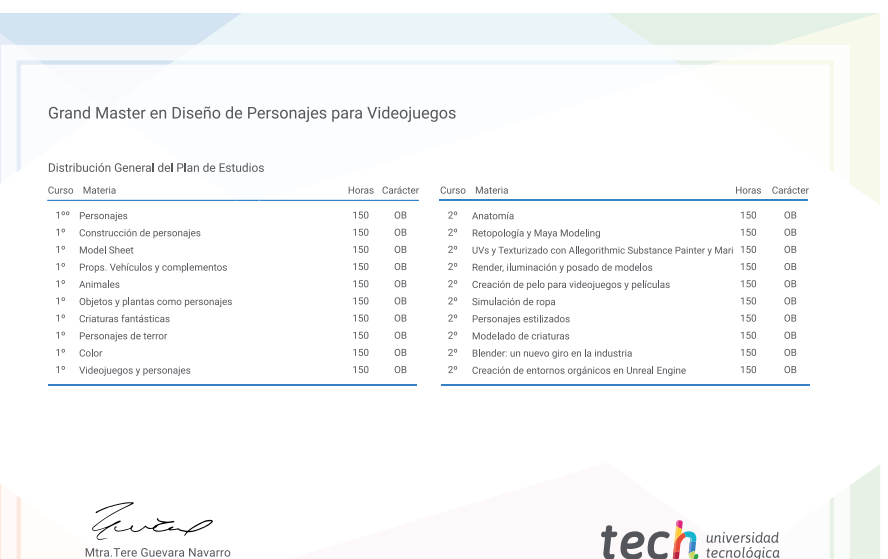

\*Apostilla de La Haya. En caso de que el alumno solicite que su título en papel recabe la Apostilla de La Haya, TECH EDUCATION realizará las gestiones oportunas para su obtención, con un coste adicional.

# tech universidad Grand Master Diseño de Personajes para Videojuegos » Modalidad: online » Duración: 2 años » Titulación: TECH Universidad Tecnológica

- » Horario: a tu ritmo
- » Exámenes: online

## Grand Master Diseño de Personajes para Videojuegos

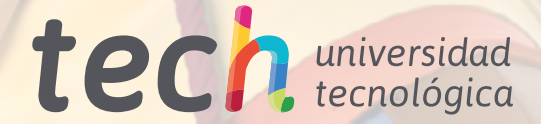